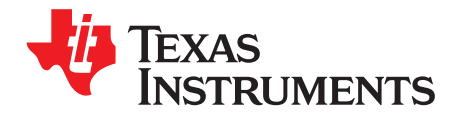

# **UC1843B-SP evaluation module (EVM)**

The UC1843BEVM-CVAL is the evaluation module (EVM) for the UC1843B-SP and provides a platform to electrically evaluate its features. This user's guide provides details about the EVM, its configuration, schematics, and BOM.

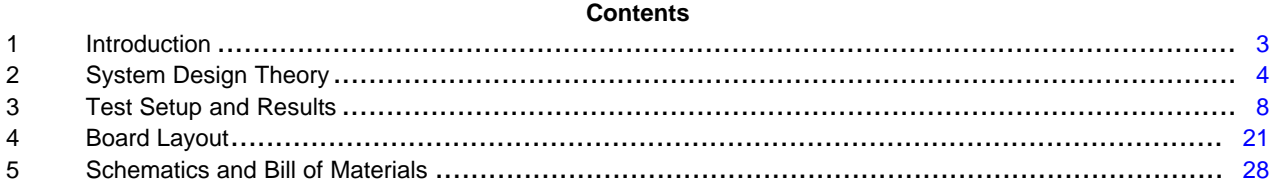

#### **List of Figures**

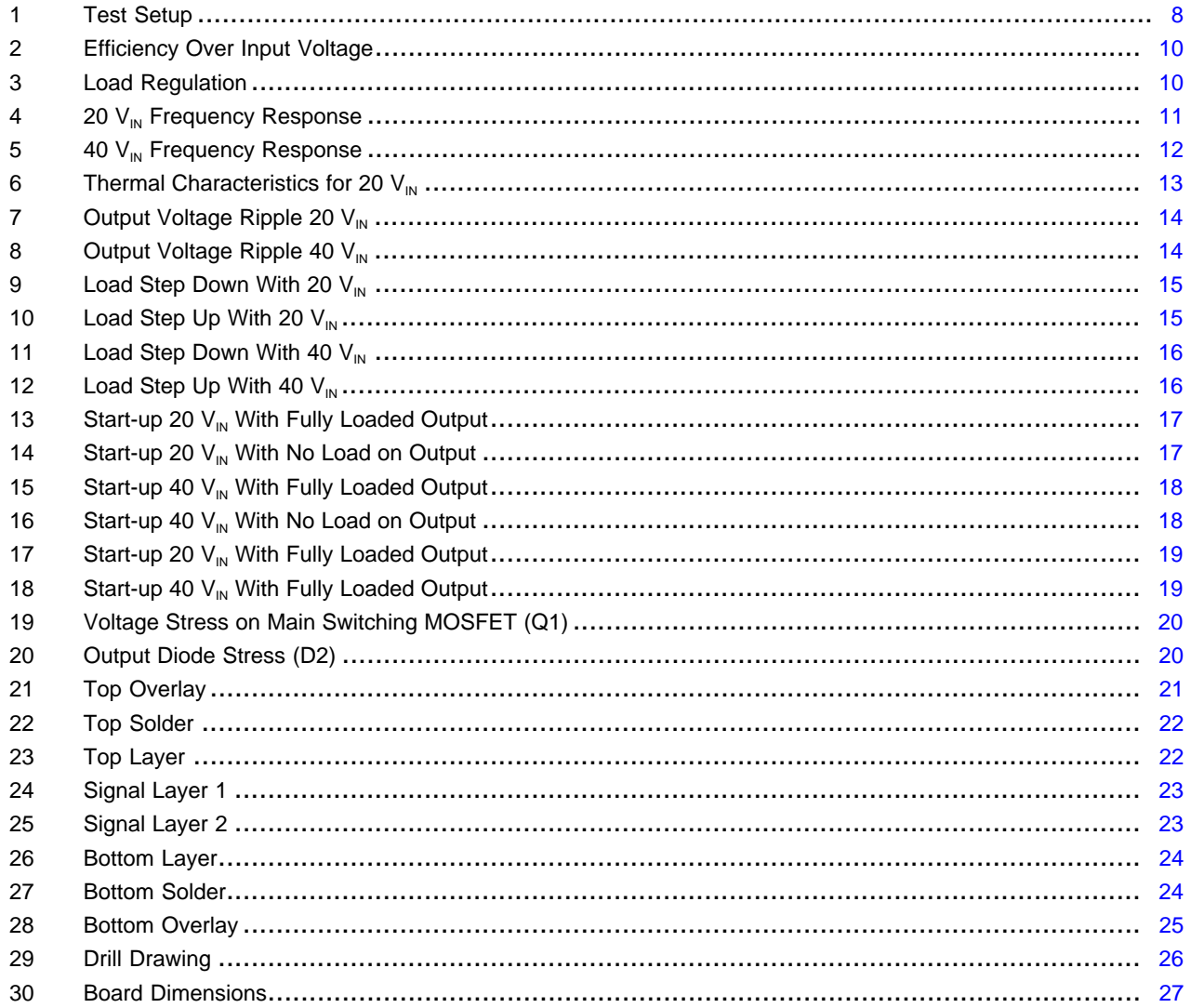

 $\overline{1}$ 

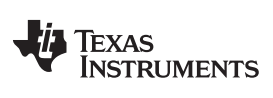

[www.ti.com](http://www.ti.com)

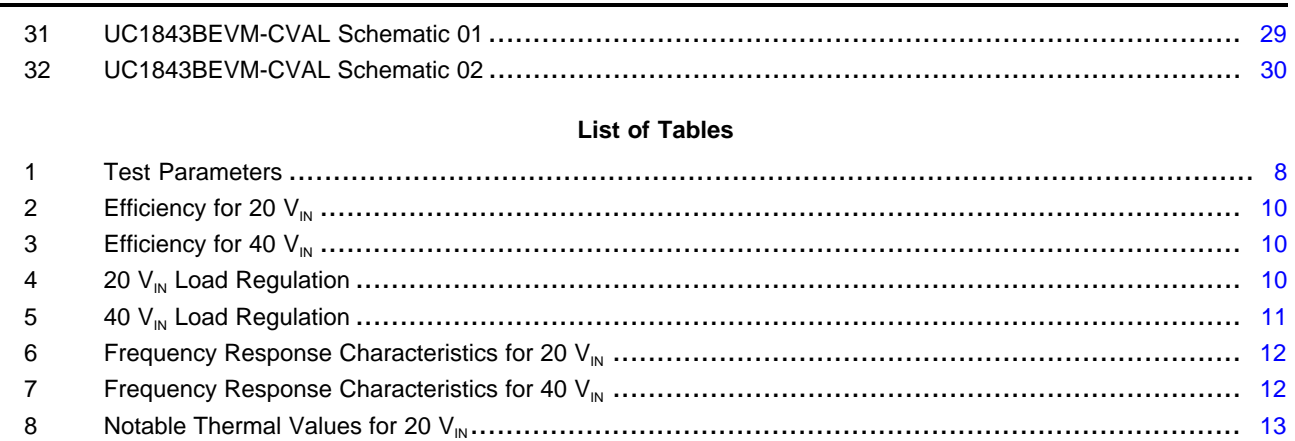

Bill of Materials ............................................................................................................. [32](#page-31-0)

#### **Trademarks**

All trademarks are the property of their respective owners.

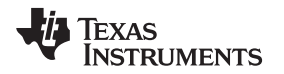

[www.ti.com](http://www.ti.com) *Introduction*

#### <span id="page-2-0"></span>**1 Introduction**

The UC1843B-SP EVM uses the UC1843B-SP, INA901-SP, LM139AQML-SP, and UC1901-SP to create an isolated feedback flyback with current sensing and overcurrent flags. The UC1843B-SP is used to switch the low side MOSFET of the flyback converter and provides voltage and current to the output. The system uses the UC1843B-SP to provide 5-V and 10-A outputs. These outputs are not dependent on the UC1843B-SP itself, and can be increased or decreased depending on the design. The INA901-SP senses the input current which is then provided to the LM139AQML-SP to create an overcurrent flag. In a full system, this flag could be used to shutdown the UC1843B-SP and turn off the converter.

# *1.1 Features*

- Pulse-by-pulse current limiting using UC1843B-SP
- PWM control using UC1843B-SP
- Current sensing using INA901-SP
- Overcurrent comparison using LM139AQML-SP

## *1.2 Applications*

- Space satellite isolated power supplies
- Radiation hardened applications
- Space satellite payloads

#### *1.3 Description*

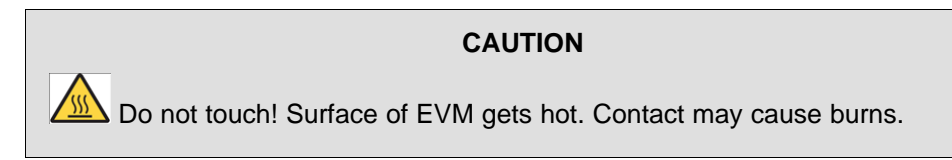

The UC1843BEVM-SP uses the UC1843B-SP, INA901-SP, LM139AQML-SP, and UC1901-SP to create an isolated feedback flyback with current sensing and overcurrent flags. The UC1843B-SP is used to switch the low side MOSFET of the flyback converter and provides voltage and current to the output. The system uses the UC1843B-SP to provide 5-V and 10-A outputs. These outputs are not dependent on the UC1843B-SP itself, and can be increased or decreased depending on the design. The UC1901-SP senses the output voltage and provides isolated feedback to the UC1843B-SP to complete the control loop. The INA901-SP senses the input current which is then provided to the LM139AQML-SP to create an overcurrent flag. In a full system, this flag could be used to shutdown the UC1843B-SP and turn off the converter.

### <span id="page-3-0"></span>**2 System Design Theory**

#### *2.1 Switching Frequency*

Choosing a switching frequency has a trade off between efficiency and bandwidth. Higher switching frequencies will have larger bandwidth, but a lower efficiency than lower switching frequencies. A switching frequency of 200 kHz was chosen as a trade off between bandwidth and efficiency. Using equations provided by the data sheet for the UC1843B-SP,  $R<sub>T</sub>$  and  $C<sub>T</sub>$  were chosen to be 7.15 kΩ and 1200 pF, respectively. The equation for the switching frequency used is [Equation](#page-3-1) 1.

$$
f_{osc} \approx \frac{1.72}{R_{osc} \times C_{osc}}
$$
  
\n
$$
f_{osc} \approx \frac{1.72}{7.15 \, k\Omega \times 1200 \, \rho F} = 200 \, kHz
$$
\n(1)

#### <span id="page-3-1"></span>*2.2 Transformer*

 $\sqrt{2}$ 

The transformer of the design consists of two major values, turns ratio, and primary side inductance. There is no minimum limit to the turns ratio of the transformer; only a maximum limit. The equation below gives the turns ratio as a function of duty cycle, which if put in the maximum duty cycle of the converter will give a maximum turns ratio. The UC1843B-SP design targeted a duty cycle of 50%, which is somewhat low for this controller. The suggested value would be around 70% duty cycle to take advantage of the fact the UC1843B-SP has full duty cycle range. The equation of the turns ratio of the transformer is [Equation](#page-3-2) 3.

<span id="page-3-2"></span>
$$
N_{psMAX} = \frac{V_{inMIN} \cdot D_{lim}}{(V_{out} + V_{Diode}) \times (1 - D_{lim})}
$$
\n
$$
N_{psMAX} = \frac{20 \text{ V} \times 0.5}{(5 \text{ V} + 0.7 \text{ V}) \times (1 - 0.5)} = 3.5
$$
\n
$$
(4)
$$

Often the turns ratio will slightly change in design due to how the transformer is manufactured. For the UC1843B-SP design a turns ratio of 3.33 was used. Another turns ratio that is important is the turns ratio of the auxiliary winding. The auxiliary winding is found by figuring out what positive voltage is needed from the auxiliary winding. Picking what voltage the auxiliary winding should have lets one pick the turns ratio from the secondary to the auxiliary winding, which in turn allows for the turns ratio from primary to auxiliary to be found. The equation for the turns ratio for the auxiliary winding is [Equation](#page-3-3) 5.

<span id="page-3-3"></span>
$$
\begin{array}{l}\nN_{pa} = \frac{N_{ps} \times (V_{out} + V_{Diode})}{V_{aux}} \\
N_{pa} = \frac{3.33 \times (5 \quad V + 0.7 \quad V)}{13 \quad V} = 1.46\n\end{array}
$$
\n(5)

An auxiliary winding of 1.43 was used for the UC1843B-SP design due to manufacturing constraints. The primary inductance of the transformer is found from picking an appropriate ripple current. A higher inductance will often mean reduced current ripple, thus lower EMI and noise, but a higher inductance will also increase physical size and limit the bandwidth of the design. A lower inductance will do the opposite, increasing current ripple, lowering EMI, lowering noise, decreasing physical size, and increasing the limited bandwidth of the design. The percent ripple current can be anywhere from 20% to 80% depending on the design. The equation for finding the primary inductance from the percentage ripple current is [Equation](#page-3-4) 7.

<span id="page-3-4"></span>
$$
L_{PRI} = \frac{V_{inMAX}^{2} \times D_{MII}^{2}}{V_{out} \times I_{out} \times I_{osc} \times \frac{96}{N_{Ripplo}}}
$$
\n(7)  
\n
$$
\frac{(40 \text{ V})^{2} \times 0.25^{2}}{5 \text{ V} \times 10 A \times 200 kHz \times 0.4} = 25 \text{ }\mu\text{H}
$$
\n(8)

There are quite a few physical limitations when making transformers and this inductance could vary slightly. For the UC1843B-SP, design a primary inductance of 21 µH. This corresponds to a percent ripple of around 0.475. The peak and primary currents of the transformer are also generally useful when designing the physical structure of the transformer. Use the following equations to calculate peak and primary currents.

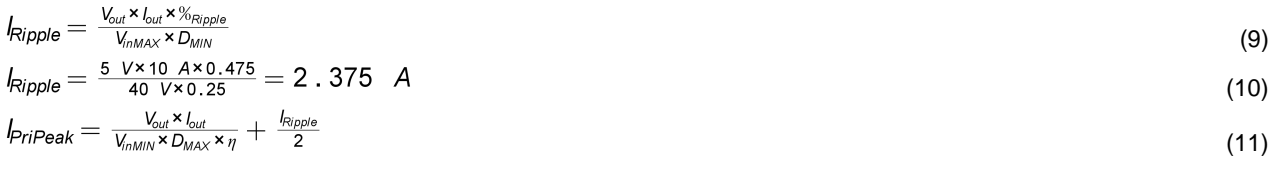

Texas

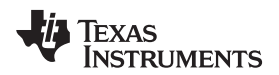

[www.ti.com](http://www.ti.com) *System Design Theory*

$$
I_{\text{PriPeak}} = \frac{5 \text{ V} \times 10 \text{ A}}{20 \text{ V} \times 0.5 \times 0.8} + \frac{2.375}{2} = 7.44 \text{ A}
$$
\n
$$
(12)
$$

$$
PriRMS = \sqrt{D \times \left(\frac{V_{out} \times I_{out}}{V_{in} \times D}\right) + \frac{I_{Ripple}}{3}}
$$
\n(13)

$$
I_{PriRMS} = \sqrt{0.5 \times \left(\frac{5 \text{ V} \times 10 \text{ A}}{20 \text{ V} \times 0.5}\right)^2 + \frac{(2.375 \text{ A})^2}{3}} = 3.79 \text{ A}
$$
\n(14)

$$
l_{\text{SecRMS}} = \sqrt{\left(1 - D\right) \times l_{\text{out}}^2 + \frac{\left(l_{\text{Ripple}} \times N_{\text{ps}}\right)^2}{3}}
$$
\n(15)

$$
I_{\text{SecRMS}} = \sqrt{0.5 \times \left(10 \text{ A}\right)^2 + \frac{(2.375 \text{ A} \times 3.33)^2}{3}} = 8.42 \text{ A}
$$
\n(16)

#### *2.3 RCD and Diode Clamp*

For the UC1843B-SP design a Zener diode was used, which will clamp (often called the snubber) the voltage to around the breakdown voltage of the Zener diode plus the input voltage of the design. Since Zener diodes take time to switch, the actual clamped voltage will often be above the Zener diode breakdown voltage plus the input voltage. Since a resistor and capacitor are commonly used for the clamp for flybacks, the design philosophy for how to pick resistor and capacitor values will be covered. The resistor and capacitor is generally a value that is found through testing, but starting values can be obtained. To choose the resistor and capacitor needed for the RCD clamp, first decide the limit the node is allowed to overshoot. The equation for finding the voltage of the clamp is [Equation](#page-4-0) 17.

<span id="page-4-0"></span>
$$
V_{clamp} = K_{clamp} \times N_{ps} \times (V_{out} + V_{Diode})
$$
\n(17)

Note that  $K_{\text{clamp}}$  is recommended to be 1.5 as this will allow for around 50% overshoot. The parasitic inductance of the transformer and how much the snubber voltage is allowed to change over the switching cycle helps to calculate starting values for the resistor and capacitor using [Equation](#page-4-1) 18 and [Equation](#page-4-2) 19.

<span id="page-4-1"></span>
$$
R_{clamp} = \frac{V_{clamp}}{\frac{1}{2} \times L_{leakage} \times I_{Pr,Peak}^2 \times \frac{V_{clamp}}{V_{clamp} - N_{ps} \times (V_{out} + V_{Diode})} \times f_{esc}}
$$
(18)  

$$
C_{clamp} = \frac{V_{clamp}}{\Delta V_{clamp} \times V_{clamp} \times R_{clamp} \times f_{esc}}
$$
(19)

A starting value of 10% is generally used for  $\Delta V_{\text{clamp}}$ .

#### <span id="page-4-2"></span>*2.4 Output Diode*

The voltage stress by the converter on the diode can be found with the following equation:

$$
V_{DiodeStress} = V_{out} + \frac{V_{nMAX}}{N_{ps}}
$$
\n
$$
V_{DiodeStress} = 5 \quad V + \frac{40 \quad V}{3.33} = 17 \quad V
$$
\n
$$
(20)
$$
\n
$$
(21)
$$

Note that any diode picked should have a voltage rating of well above this value, as it does not include parasitic spikes in the equation. The UC1843B-SP diode was picked to have a voltage rating of 60 V.

#### <span id="page-4-3"></span>*2.5 Output Filter and Capacitance*

The output capacitance value is picked such that there is enough capacitance for the required voltage ripple and output current load step. The UC1843B-SP design uses equations [Equation](#page-4-3) 22 and [Equation](#page-4-4) 24 to find a minimum capacitance.

<span id="page-4-4"></span>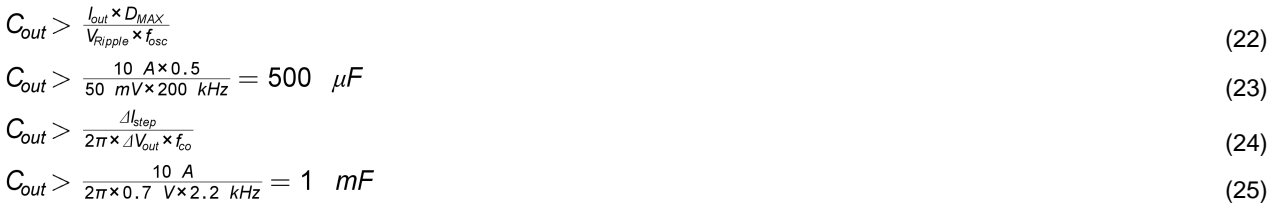

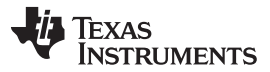

#### *System Design Theory* [www.ti.com](http://www.ti.com)

A value of around 1145 µF was chosen to keep output voltage ripple low. Note that the output voltage ripple in the design was further decreased by adding an output filter and by adding an inductor after a small portion of the output capacitance. Six ceramic capacitors were picked to be placed before the output filter and then the large tantalum capacitors with some small ceramics were added to be part of the output filter. The initial ceramics will help with the initial current ripple, but have a very large output voltage ripple. This voltage ripple will be attenuated by the inductor and capacitor combination placed between the ceramic capacitors and the output. The following equations are used to calculate the amount of attenuation that will come from a specific output filter inductance. An inductance of 500 nH was chosen to attenuate the output voltage ripple and the attenuation was sufficient for the design.

$$
F_{resonant} = \frac{1}{2\pi \times \sqrt{L_{filter} \times C_{obulk}}}
$$
\n
$$
F_{resonant} = \frac{1}{2\pi \times \sqrt{0.5 \text{ nH} \times 1127 \mu F}} = 6.7 \text{ kHz}
$$
\n(26)

$$
F_{\text{Zero}=\frac{1}{2\pi \times C_{\text{below}} \times \text{ESR}_{\text{below}}} \tag{28}
$$

$$
F_{\text{Zero}} = \frac{1}{2\pi \times 1127 \mu^2 \times 0.009 \Omega} = 15.69 \text{ kHz}
$$
\n(29)

$$
Attention_{fsw} = 40 \times log_{10}(\frac{f_{osc}}{f_{bosonant}}) - 20 \times log_{10}(\frac{f_{osc}}{f_{tevo}})
$$
\n(30)

$$
Attention_{fsw} = 40 \times \log_{10}(\frac{200 \text{ kHz}}{6.7 \text{ kHz}}) - 20 \times \log_{10}(\frac{200 \text{ kHz}}{15.69 \text{ kHz}}) = 36.88 \text{ dB}
$$
\n(31)

Sometimes the output filter can cause peaking at high frequencies. This can be damped by adding a resistor in parallel with the inductor. For the UC1843B-SP design, 0.5  $\Omega$  was used as a very conservative value. The resistance needed to dampen the peaking can be calculated using the following equations:

$$
\omega_o = \sqrt{\frac{2(C_{oCerm} + C_{oBulk})}{L_{filter} \times C_{oCerm} \times C_{oBulk}}}
$$
(32)

$$
\omega_0 = \sqrt{\frac{2(19 \mu + 1127 \mu)}{500 \mu + 19 \mu + 1127 \mu}} = 463 \text{ kHz}
$$
\n(33)

$$
R_{Filter} = \frac{R_o \times L_{Filter} \times (C_{oCerm} + C_{oBulk}) - \frac{L_{Hparallel}}{m_o}}{R_o \times (C_{oCerm} + C_{oBulk}) - L_{oC}} \tag{2.1}
$$

$$
R_{Eiltor} = \frac{0.5 \times 500 \text{ mH} \times (19 \text{ }\mu\text{F} + 1127 \text{ }\mu\text{F}) - \frac{500 \text{ mH}}{463 \text{ }\mu\text{Hz}}}{0.232 \text{ }\Omega} = 0.232 \text{ }\Omega
$$
\n(34)

$$
u_{\text{filter}} = \frac{0.5 \times (19 \text{ }\mu\text{F} + 1127 \text{ }\mu\text{F})}{463 \text{ }kHz} - 500 \text{ }\eta\text{H} \times 19 \text{ }\mu\text{F}
$$
(35)

### *2.6 Compensation*

The poles and zeros of a flyback converter can be found with the following equations:

$$
f_{ZESR} = \frac{1+D}{2\pi \times C_{out} \times R_{ESR}}
$$
(36)

$$
f_{ZESR} = \frac{1+0.5}{2\pi \times 1146 \mu F \times 0.009 \Omega} = 23.15 \text{ kHz}
$$
\n(37)

$$
f_{\rho} = \frac{1}{2\pi \times C_{\text{out}} \times R_{\text{o}}} \tag{38}
$$

$$
f_{\rm P} = \frac{1}{2\pi \times 1146 \mu^2 \times 0.5} = 278 \text{ Hz}
$$
\n(39)

$$
f_{RHPZ} = \frac{R_{out} \times (1 - D_{MAX})^2}{2\pi \times \frac{LPR_l}{N_{pos}^2} \times D_{MAX}}
$$
(40)

$$
f_{RHPZ} = \frac{0.5 \times (1 - 0.5)^2}{2\pi \times \frac{21 \text{ }\mu\text{H}}{3.33^2} \times 0.5} = 21 \text{ kHz}
$$
\n(41)

$$
f_{\text{compensation Zero}} = \frac{1}{2\pi \times R11 \times C32} = \frac{1}{2\pi \times 5.11 \, k\Omega \times 0.22 \, \mu\text{F}} = 142 \, Hz \tag{42}
$$

$$
f_{\text{Compensation Pole}} = \frac{1}{2\pi \times R11 \times C28} = \frac{1}{2\pi \times 5.11 \, k\Omega \times 1500 \, \rho F} = 20.76 \, kHz \tag{43}
$$

Type IIB compensation was selected to compensate the poles and zeros of the flyback converter. Since the right half plane zero (RHPZ) of the flyback converter is unable to be compensated, the crossover frequency of the converter should be between one fourth to a whole decade below the RHPZ of the converter. Type IIB compensation has 1 pole and 1 zero to help compensate the converter. The pole from the compensation is suggested to be placed by the RHPZ of the converter and the zero from compensation is suggested to be placed a decade before the expected crossover frequency. The compensation values for the converter were using these guidelines. For the non-isolated portion of the

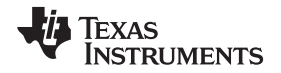

board this means choosing the value of the compensation resistors and capacitors along these guidelines. For the UC1901-SP, the compensation was placed using the same guidelines, however the UC1901-SP adds a static gain of 12 to the feedback loop. This increase in gain can be compensated for by dividing the resistor from compensation down and increasing the values of the capacitors by the same amount. This allows for the gain to be controlled in the system without changing the poles and zeros of the system. Optimization is needed for compensation values and those values can be validated through testing.

#### *2.7 Sense Resistor and Slope Compensation*

The sense resistor is used to sense the ripple current from the transformer as well as shutdown the switching cycle if the peak current of the converter is allowed to get too high. The voltage threshold of the CS pin is around 1 V, thus the equation to find the sense resistor from the peak current is shown in [Equation](#page-6-0) 44.

<span id="page-6-0"></span>
$$
R_{\text{cs}} = \frac{V_{\text{cs Threshold}} - V_{\text{Slope Comp Offset}}}{I_{\text{limit}}}
$$
\n
$$
R_{\text{cs}} = \frac{1 \ V - 0.1 \ V}{12 \ A} = 0.075 \ \Omega
$$
\n
$$
(44)
$$
\n
$$
(45)
$$

Note that  $I_{limit}$  should be greater than  $I_{PriPeak}$ , and that the voltage offset from the slope compensation will be dependant on the amount of slope compensation in the design. The value of 0.075  $\Omega$  for the sense resistance was found to be the optimum value adding some headroom for slope compensation offset of 0.1 V. Slope compensation was implemented with a BJT being turned off and on by the RC pin of the device. The BJT was placed between the REF pin and a resistor divider to the CS pin. The optimum slope compensation value can be found from the following equations after picking a value for the top of the divider:

$$
S_{c} = \frac{V_{out} \times R_{cs} \times G_{cs}}{L_{PPi} \times N_{ps}}
$$
(46)  
\n
$$
S_{c} = \frac{5 V \times 0.075 \Omega \times 3}{21 \mu H \times 3.33} = 16088
$$
(47)  
\n
$$
S_{osc} = \frac{t_{osc} \times V_{oscpp}}{D_{MIN}}
$$
(48)  
\n
$$
S_{osc} = \frac{200 \ kHz \times 1.7 \ V}{0.25} = 1360000
$$
(49)  
\n
$$
R_{csf} = \frac{R_{op}}{\frac{S_{osc}}{S_{c}} - 1}
$$
(50)  
\n
$$
R_{csf} = \frac{11.8 \ k\Omega}{\frac{S_{osc}}{160000} - 1} = 141 \ \Omega
$$
(51)

The UC1843B-SP design uses a much higher resistor of 1.47 k $\Omega$ , but this is an attempt to be very conservative. Note that the bottom resistor can be used as part of a filter to the CS pin as well, which is implemented in the design using a capacitor near the CS pin. Care was taken such that the RC filter would not filter the switching frequency by having the RC time constant be a decade less than the switching frequency.

# <span id="page-7-0"></span>**3 Test Setup and Results**

# *3.1 Test Setup*

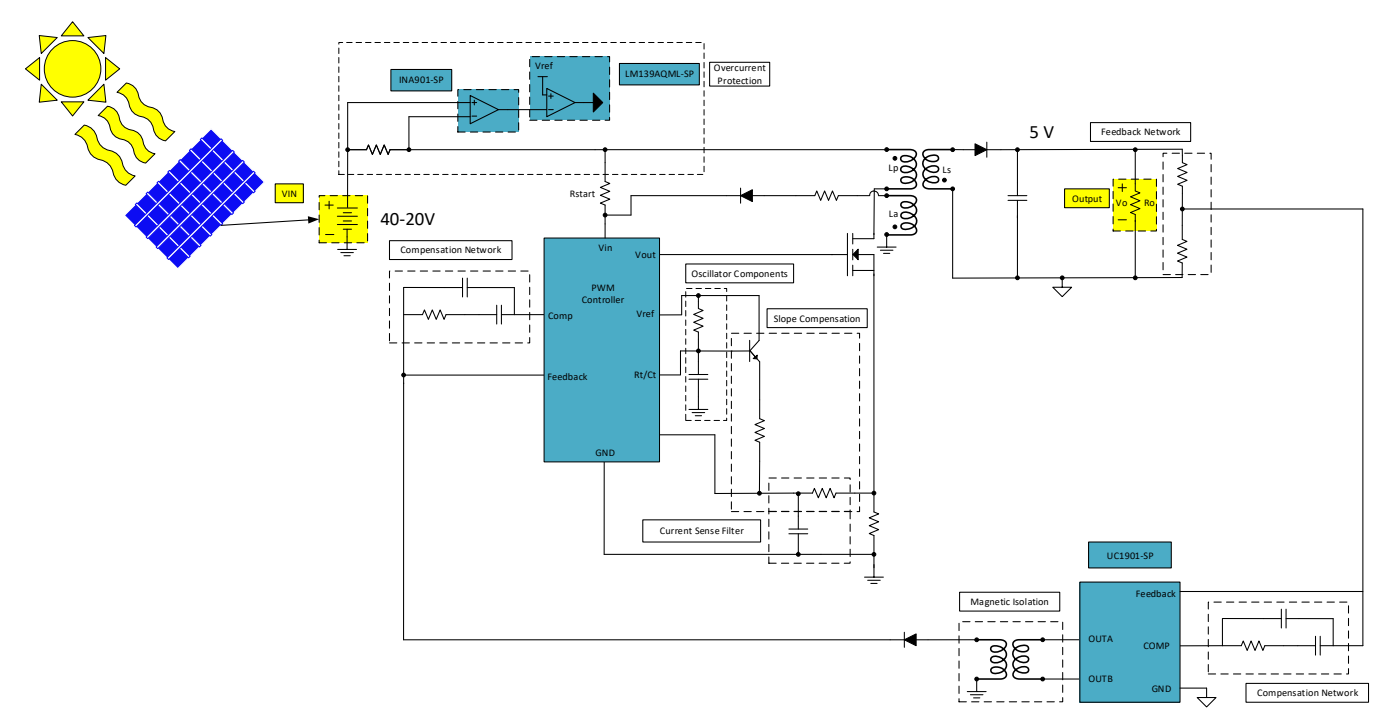

### **Figure 1. Test Setup**

# **WARNING**

<span id="page-7-1"></span>**The UC1843BEVM-CVAL (EVM) is intended only for the developer's evaluation of the UC1843B-SP Current Mode PWM Controller device.**

**This EVM is not designed nor intended to simulate actual end product or subassembly applications involving high voltages often found in isolated topologies exceeding specified electrical circuit ratings for the UC1843BEVM-CVAL.**

**To minimize potential risk of personal injury, death, or damage to the EVM itself, application of any differential voltages applied between the electrical grounds of each input and output side of the evaluation module is strictly prohibited.**

<span id="page-7-2"></span>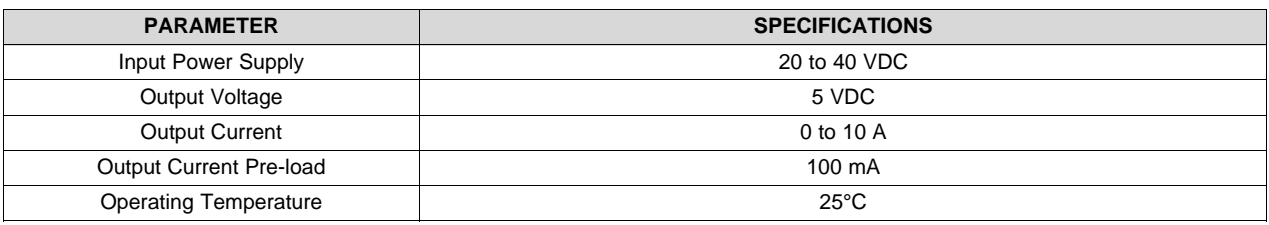

### **Table 1. Test Parameters**

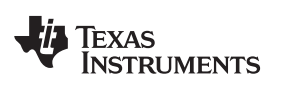

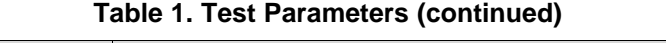

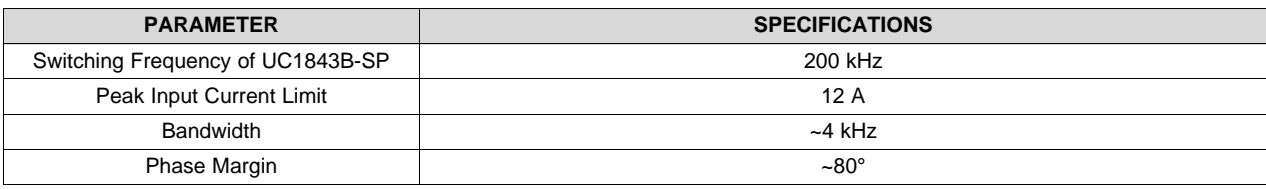

# *3.2 Test Results*

# <span id="page-9-0"></span>**3.2.1 Efficiency**

Efficiency measurement was taken after the board was run for 20 minutes at full output load. Values for input voltage, input current, output voltage, and output current were then taken starting at 10 A and decreasing the output load by 1 A down to no load. The output current does not include the 100-mA preload that is already included on the board.

<span id="page-9-2"></span>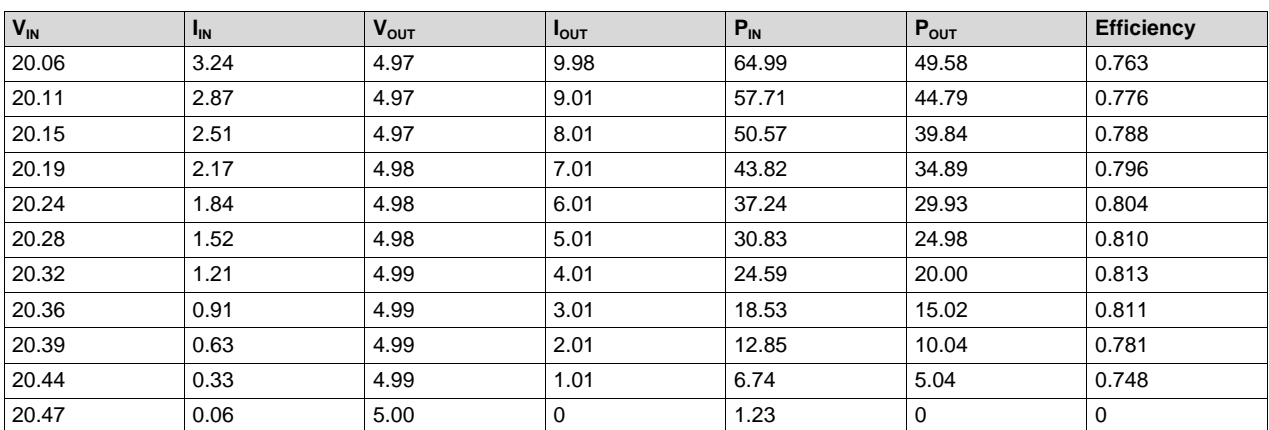

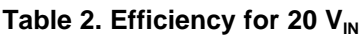

#### **Table 3. Efficiency for 40 V<sub>IN</sub>**

<span id="page-9-3"></span>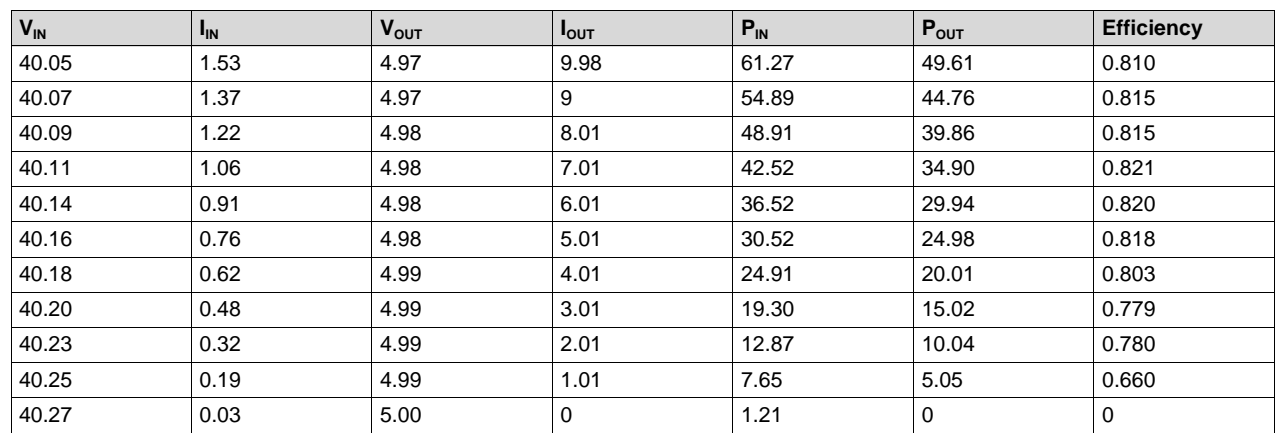

#### <span id="page-9-1"></span>**3.2.2 Load Regulation**

Load regulation was taken after output voltage settled and after decreasing load in 1-A increments.

#### **Table 4. 20 VIN Load Regulation**

<span id="page-9-4"></span>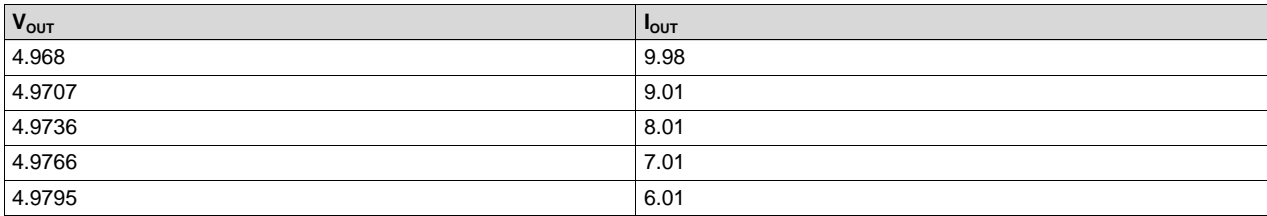

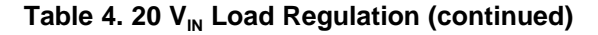

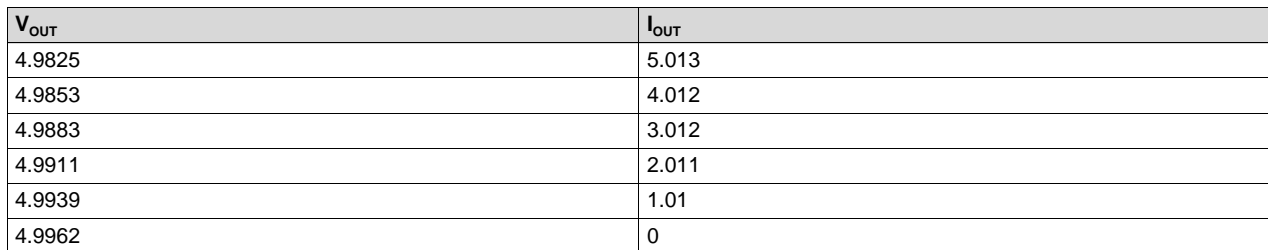

# **Table 5. 40 VIN Load Regulation**

<span id="page-10-1"></span>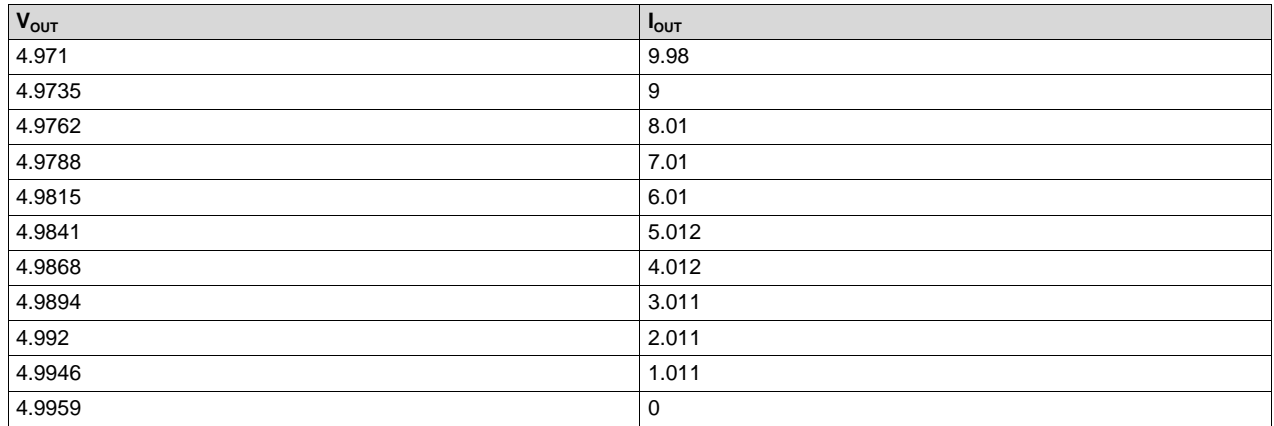

# **3.2.3 Frequency Response**

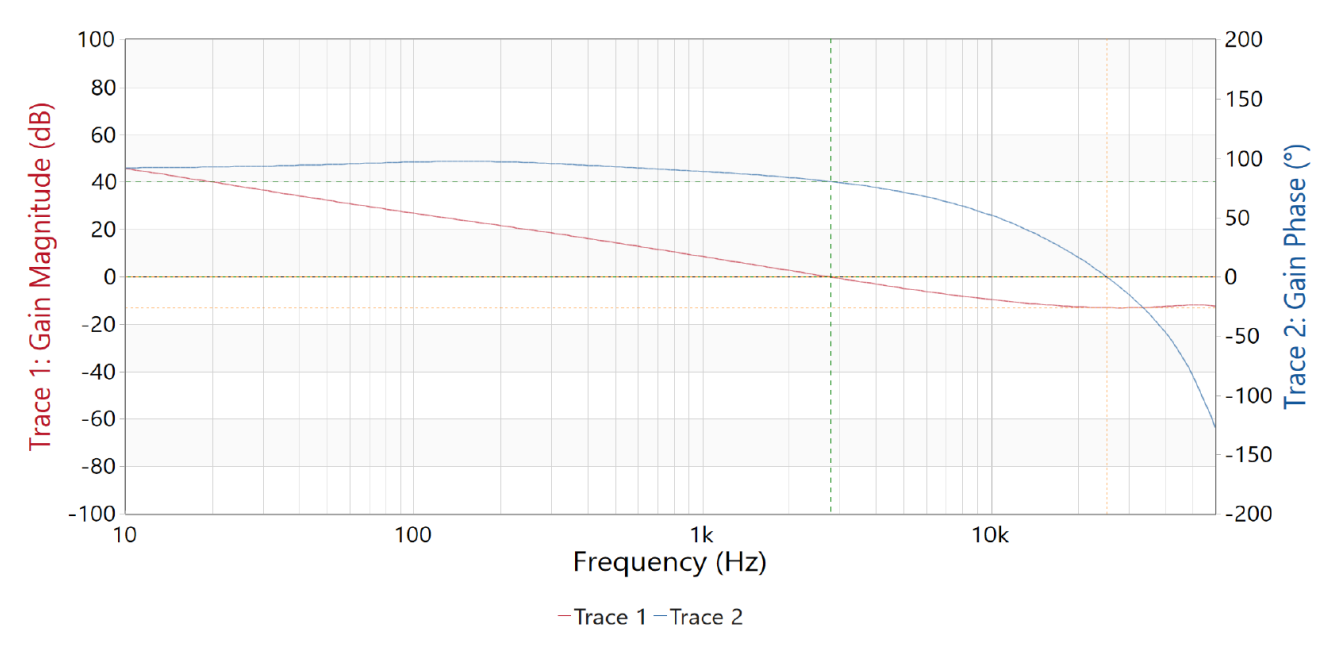

**Figure 4. 20 VIN Frequency Response**

<span id="page-10-0"></span>Frequency response was taken with 10-A output current and 20  $V_{\text{IN}}$ .

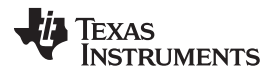

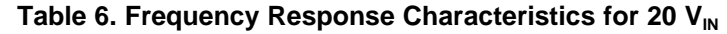

<span id="page-11-1"></span>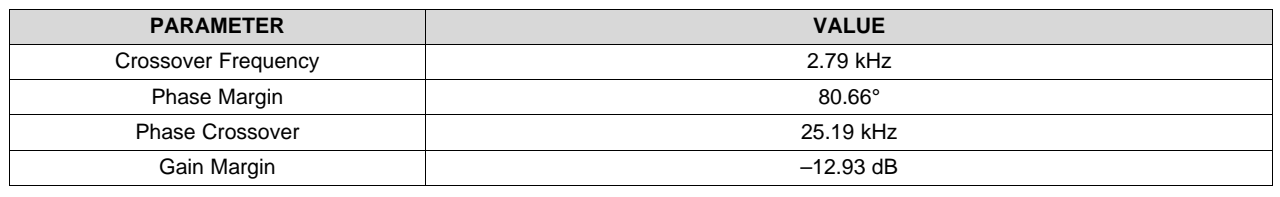

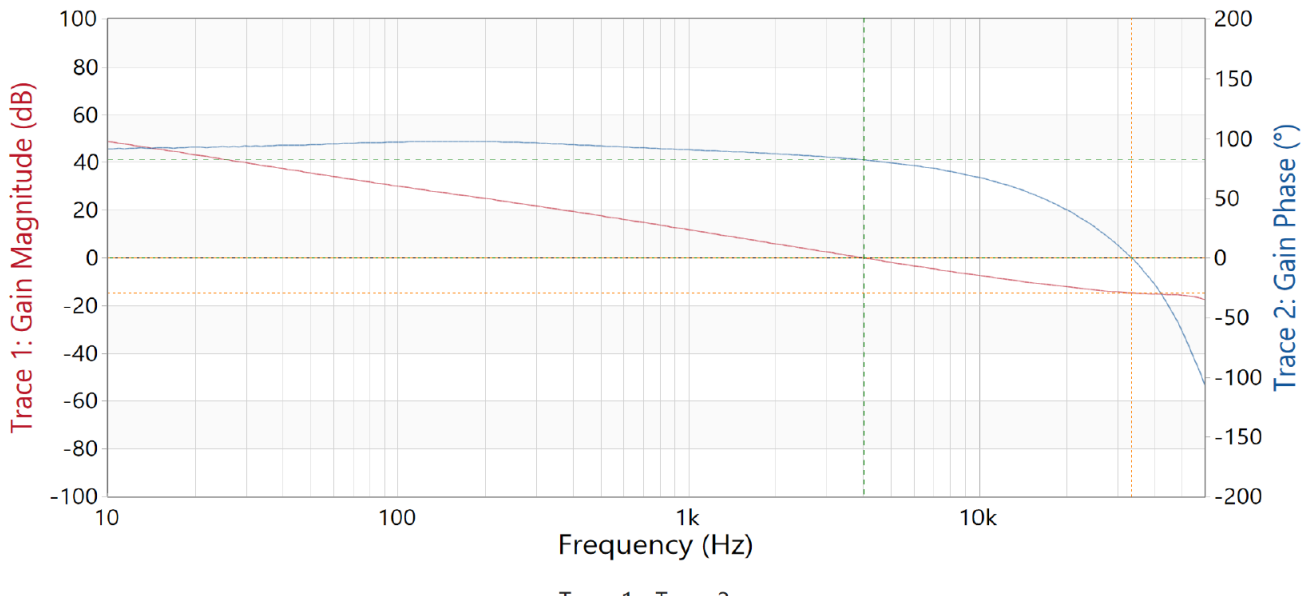

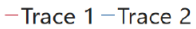

**Figure 5. 40 V<sub>IN</sub> Frequency Response** 

<span id="page-11-0"></span>Frequency response was taken with 10-A output current and 40  $V_{\text{IN}}$ .

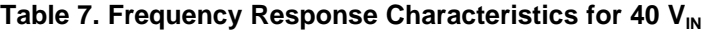

<span id="page-11-2"></span>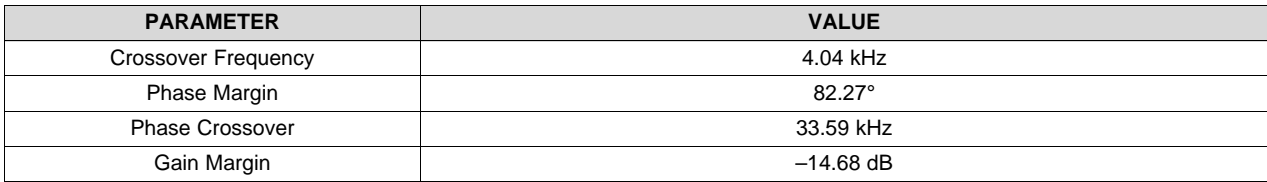

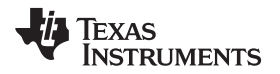

#### **3.2.4 Thermal Characteristics**

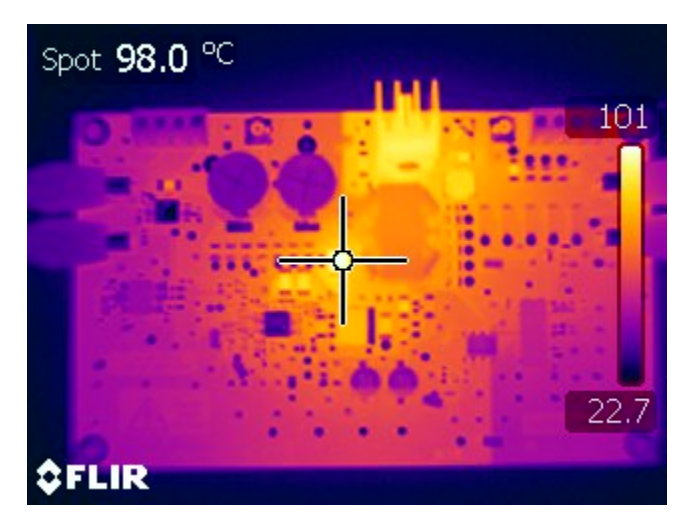

**Figure 6. Thermal Characteristics for 20**  $V_{IN}$ 

<span id="page-12-0"></span>Thermal measurement was done with 20  $V_{IN}$  after 20 minutes of running with full load on the output.

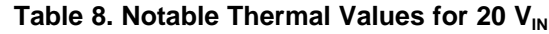

<span id="page-12-1"></span>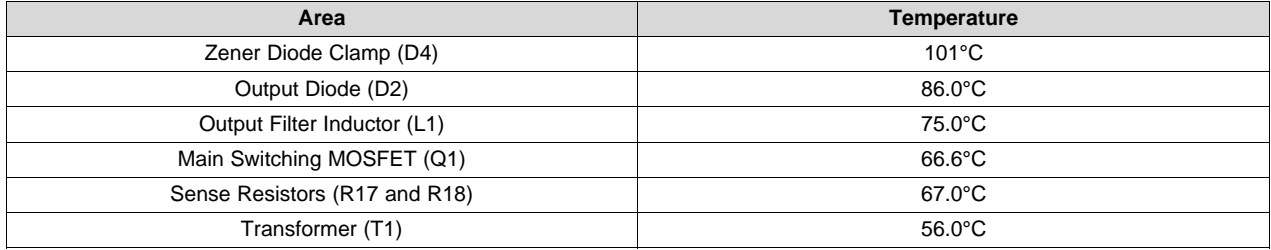

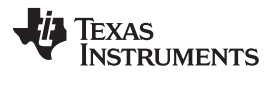

*Test Setup and Results* [www.ti.com](http://www.ti.com)

#### **3.2.5 Output Voltage Ripple**

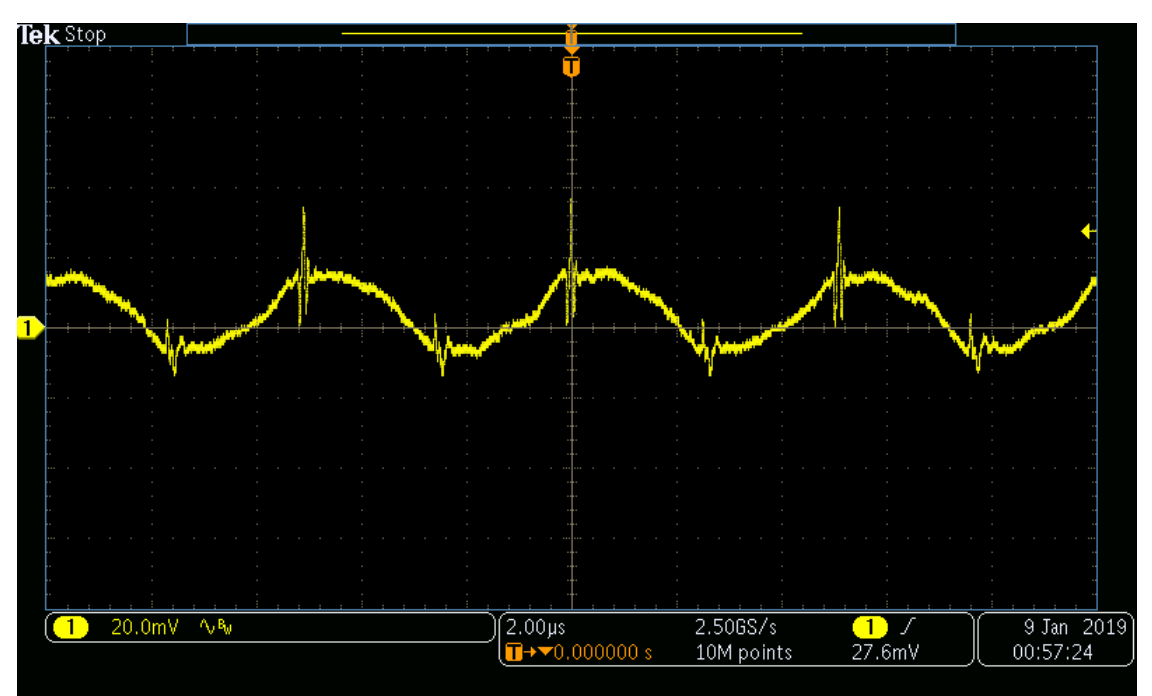

**Figure 7. Output Voltage Ripple 20**  $V_{IN}$ 

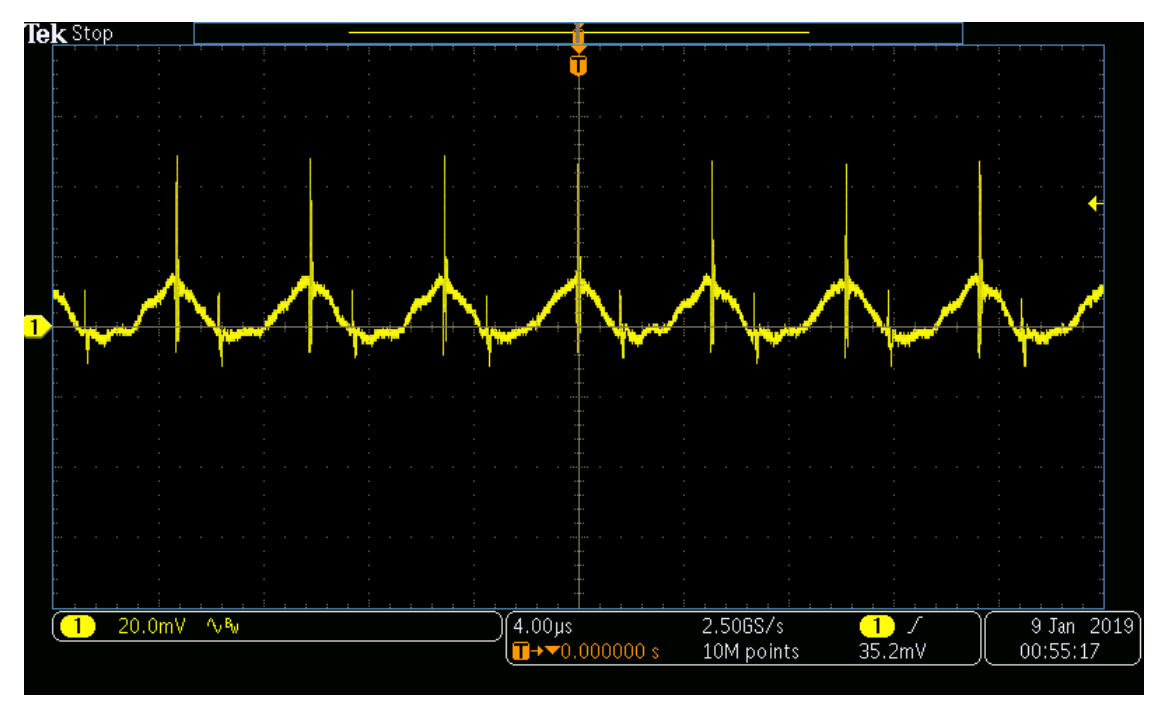

<span id="page-13-0"></span>Output voltage ripple was taken with 20  $V_{\text{IN}}$  and a fully loaded output.

**Figure 8. Output Voltage Ripple 40 V<sub>IN</sub>** 

<span id="page-13-1"></span>Output voltage ripple was taken with 40  $V_{\text{IN}}$  and a fully loaded output.

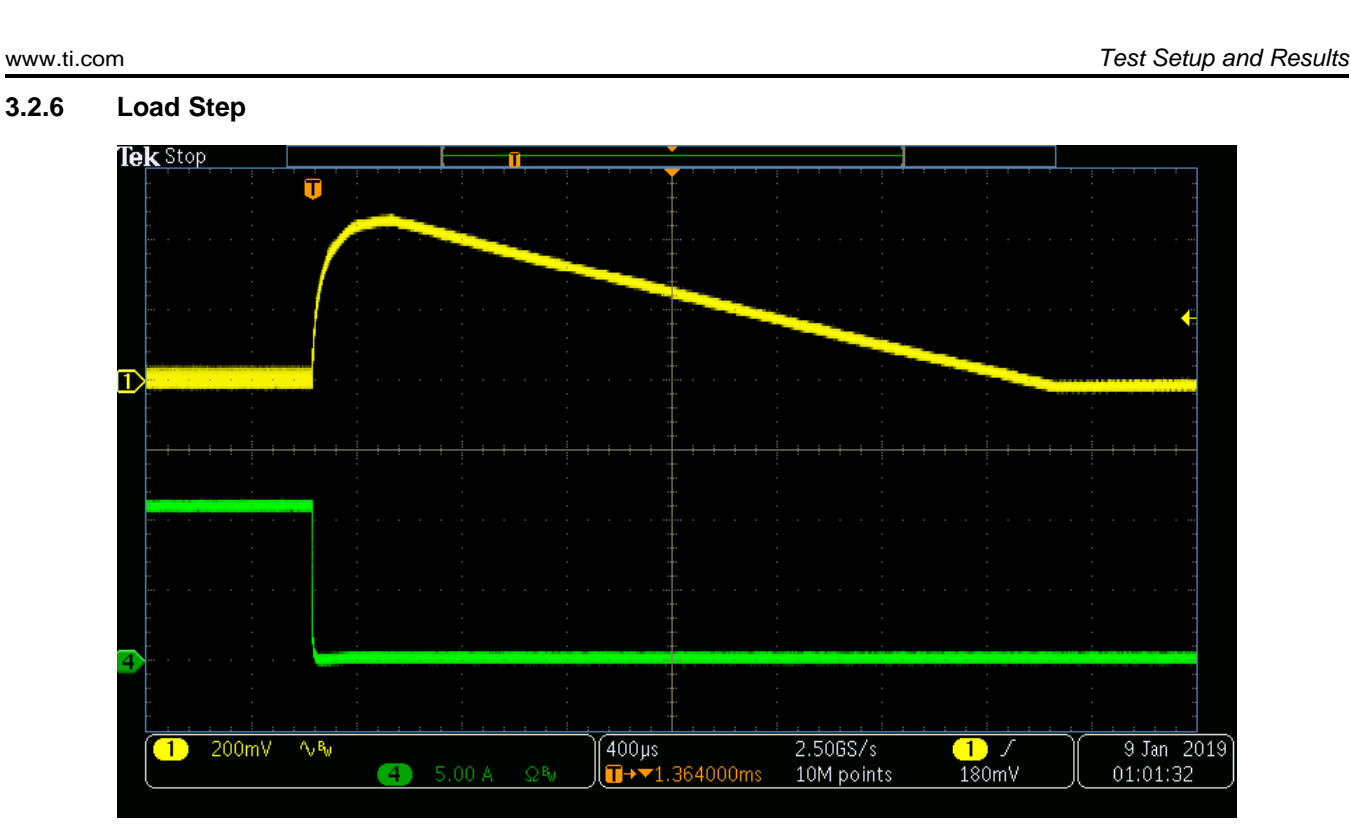

**Figure 9. Load Step Down With 20**  $V_{IN}$ 

<span id="page-14-0"></span>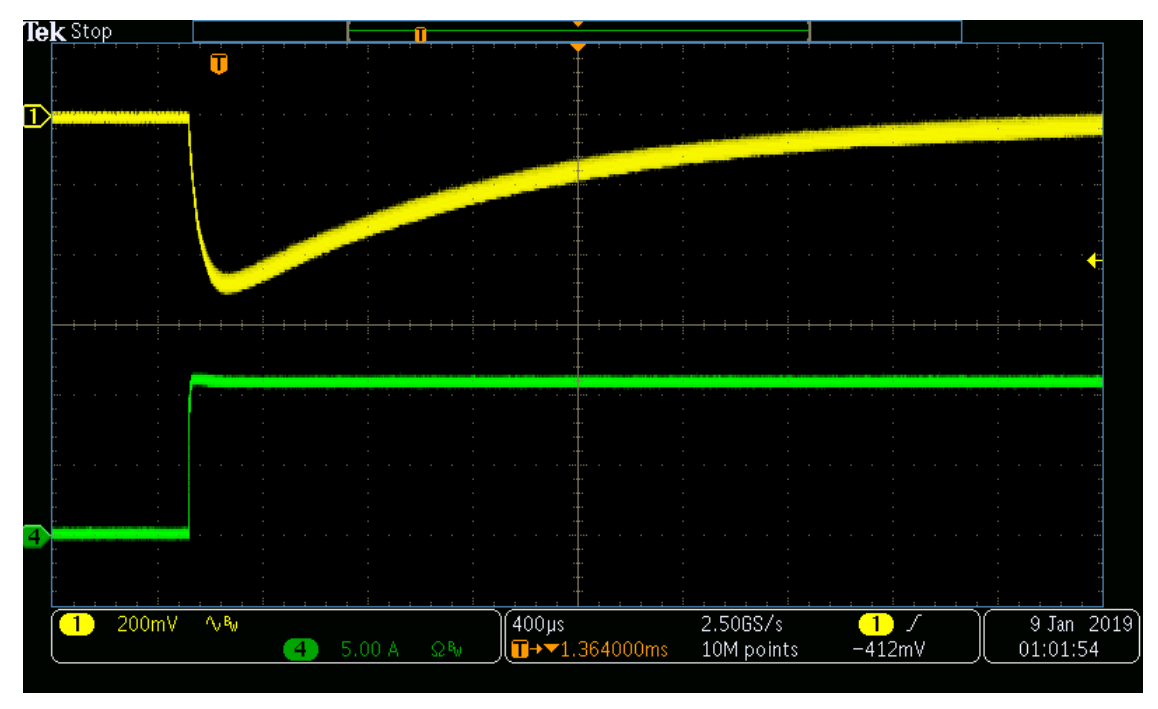

**Figure 10. Load Step Up With 20**  $V_{IN}$ 

<span id="page-14-1"></span>For tests shown in [Figure](#page-14-0) 9 and [Figure](#page-14-1) 10, 20 V was applied to the input and a load step was applied to the output. The load step applied was from 0 A to 10 A and 10 A to 0 A. Note that those currents do not include the 0.1-A pre-load.

Texas<br>Instruments

HT.

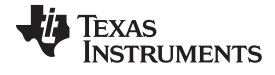

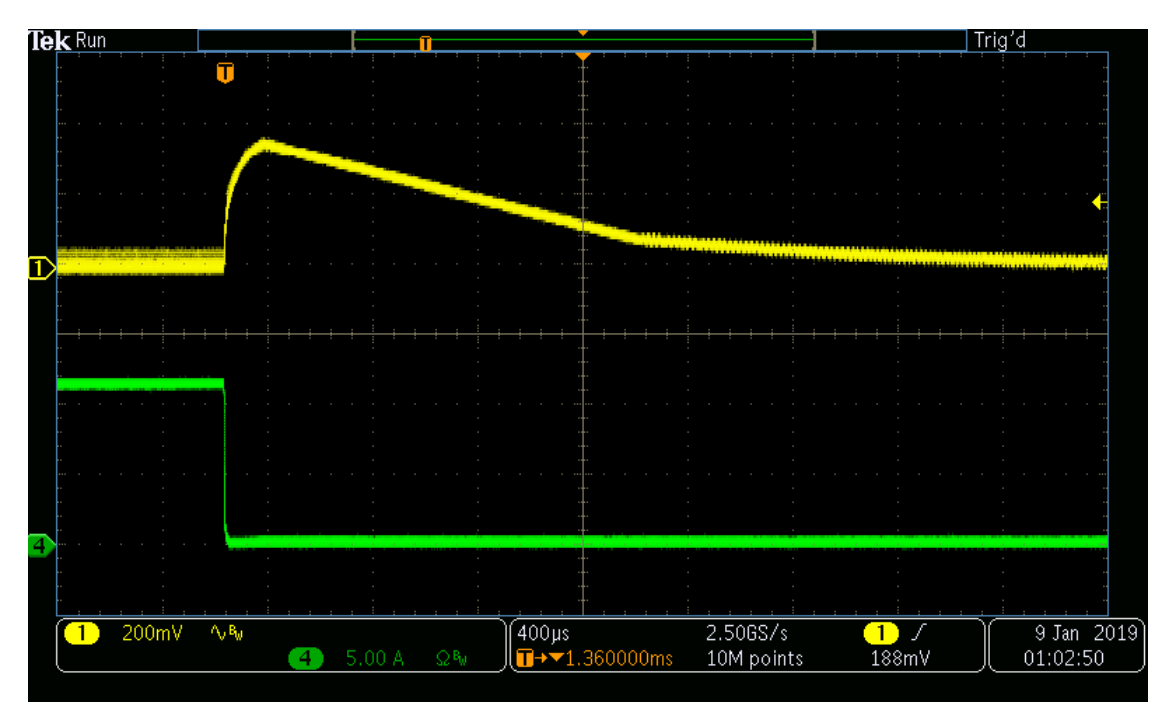

**Figure 11. Load Step Down With 40**  $V_{IN}$ 

<span id="page-15-0"></span>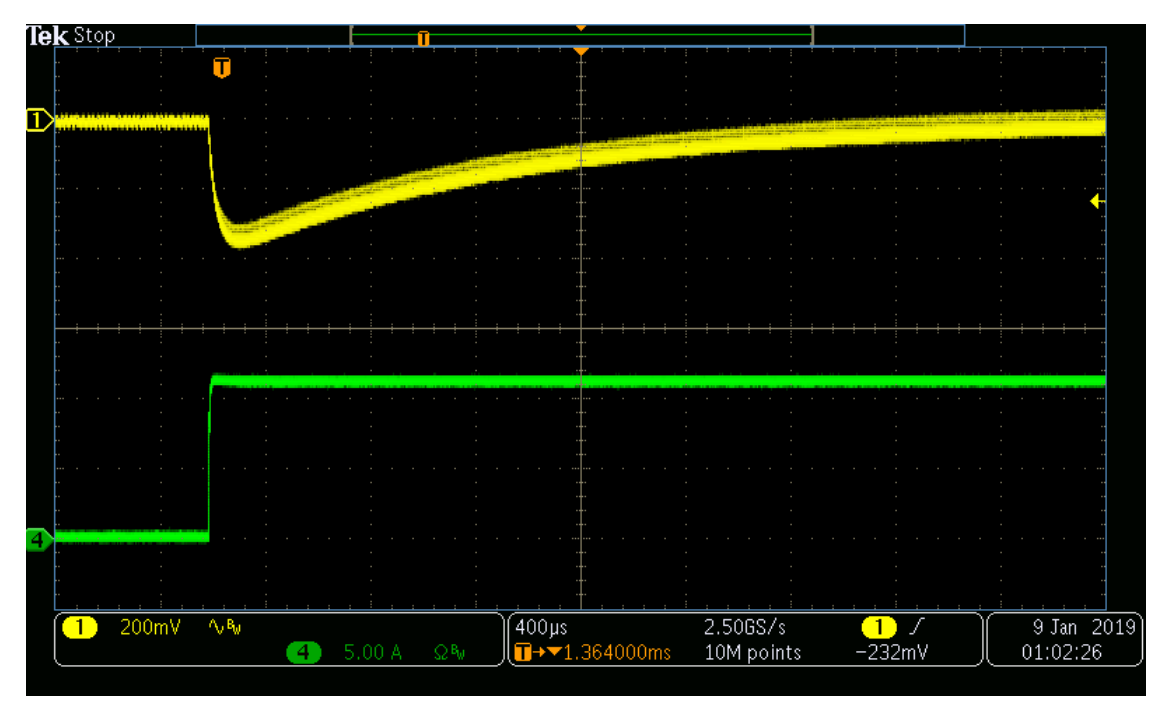

**Figure 12. Load Step Up With 40 V<sub>IN</sub>** 

<span id="page-15-1"></span>For tests shown in [Figure](#page-15-0) 11 and [Figure](#page-15-1) 12, 40 V was applied to the input and a load step was applied to the output. The load step applied was from 0 A to 10 A and 10 A to 0 A. Note that those currents do not include the 0.1-A pre-load.

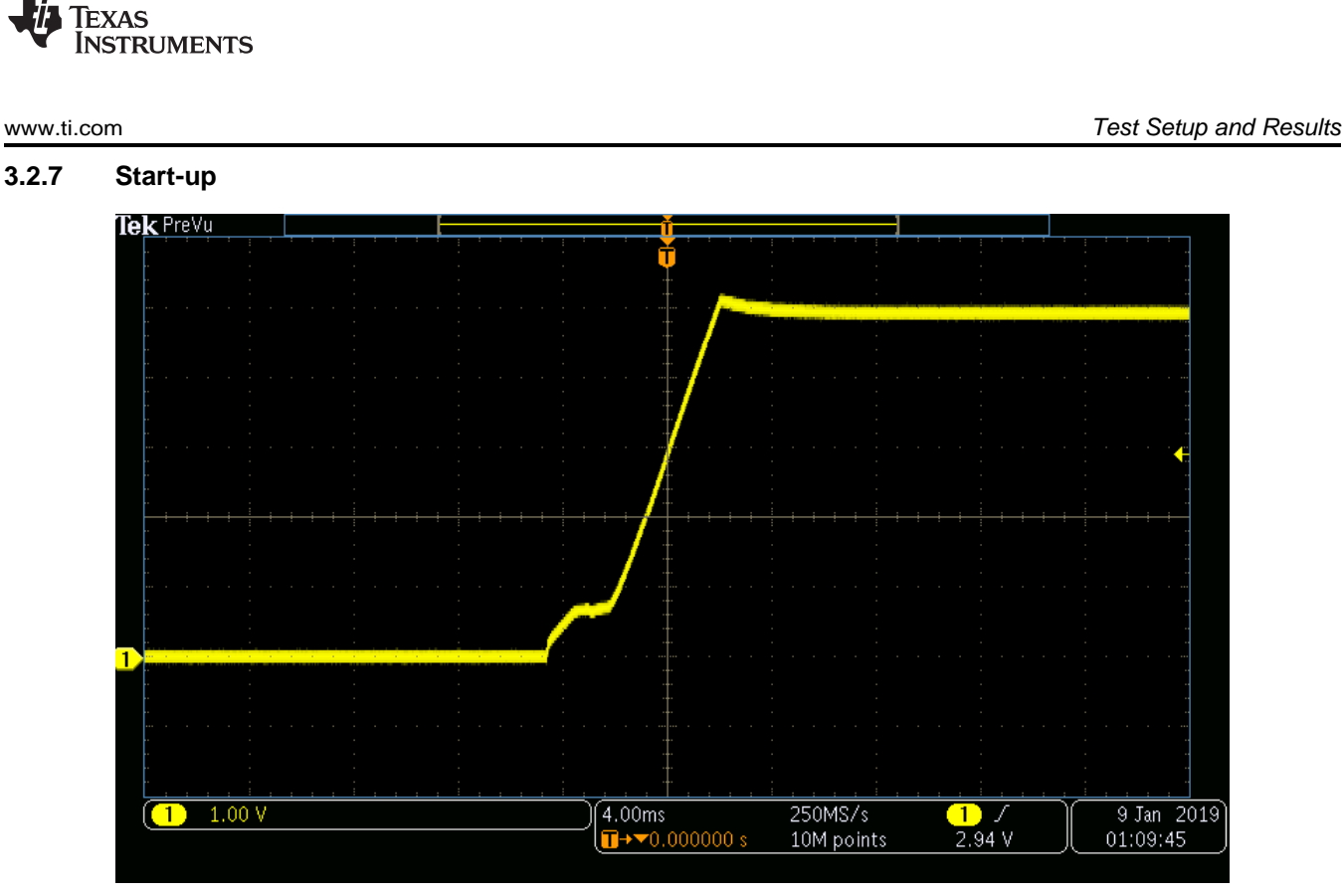

**Figure 13. Start-up 20 V<sub>IN</sub> With Fully Loaded Output** 

<span id="page-16-0"></span>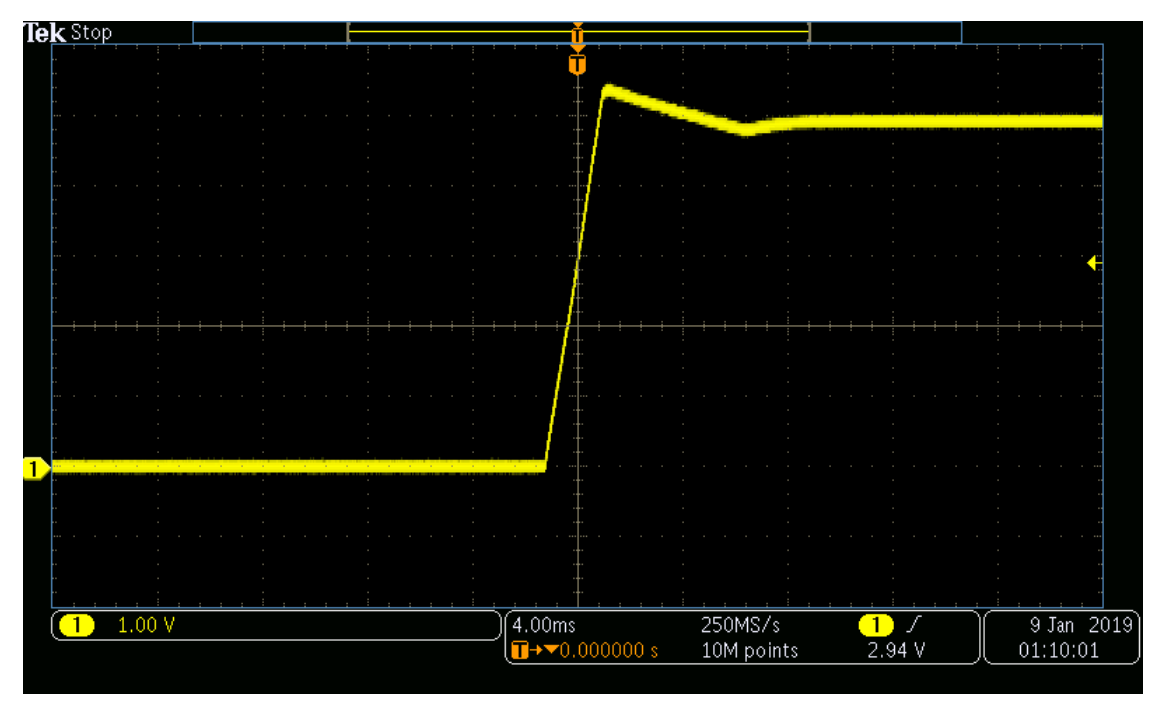

**Figure 14. Start-up 20**  $V_{IN}$  **With No Load on Output** 

<span id="page-16-1"></span>For tests shown in [Figure](#page-16-0) 13 and [Figure](#page-16-1) 14, 20 V was applied to the input from 0 V initially. The output was either loaded with 0 A on the output or 10 A. Note that those currents do not include the 0.1-A preload.

HT.

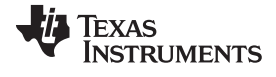

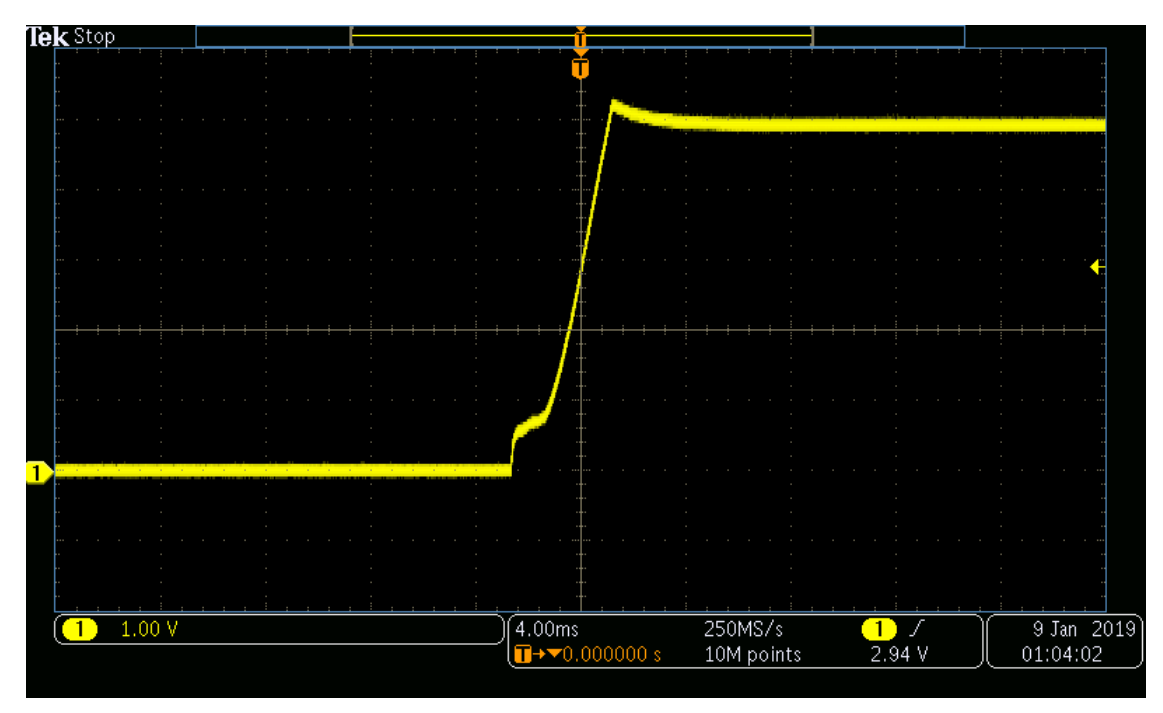

**Figure 15. Start-up 40 V<sub>IN</sub>** With Fully Loaded Output

<span id="page-17-0"></span>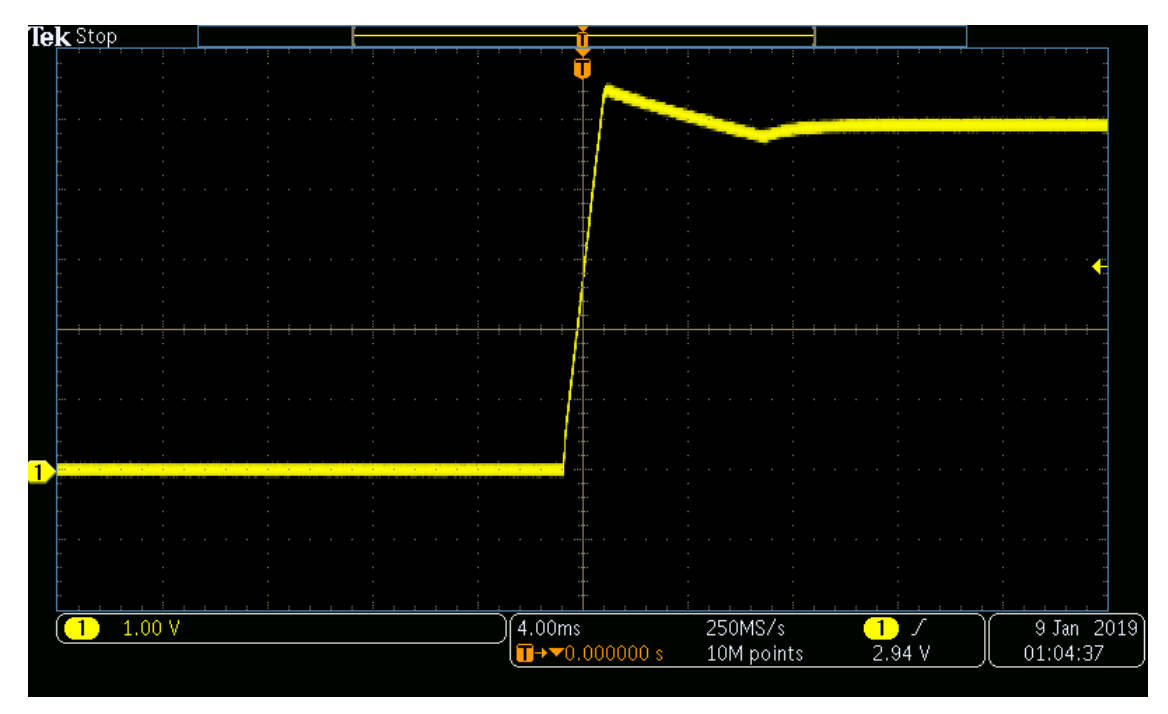

**Figure 16. Start-up 40 VIN With No Load on Output**

<span id="page-17-1"></span>For tests shown in [Figure](#page-17-0) 15 and [Figure](#page-17-1) 16, 40 V was applied to the input from 0 V, initially. The output was either loaded with 0 A on the output or 10 A. Note that those currents do not include the 0.1-A preload.

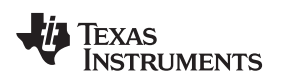

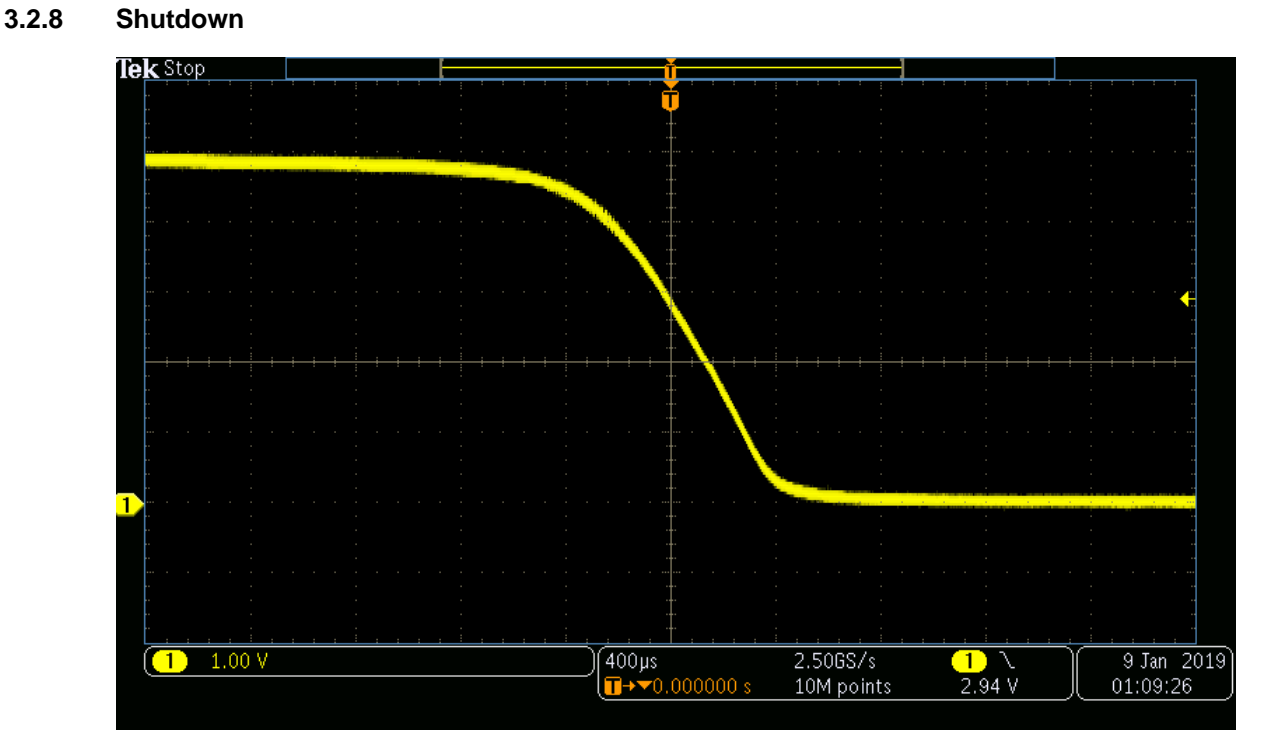

**Figure 17. Start-up 20 V<sub>IN</sub> With Fully Loaded Output** 

<span id="page-18-0"></span>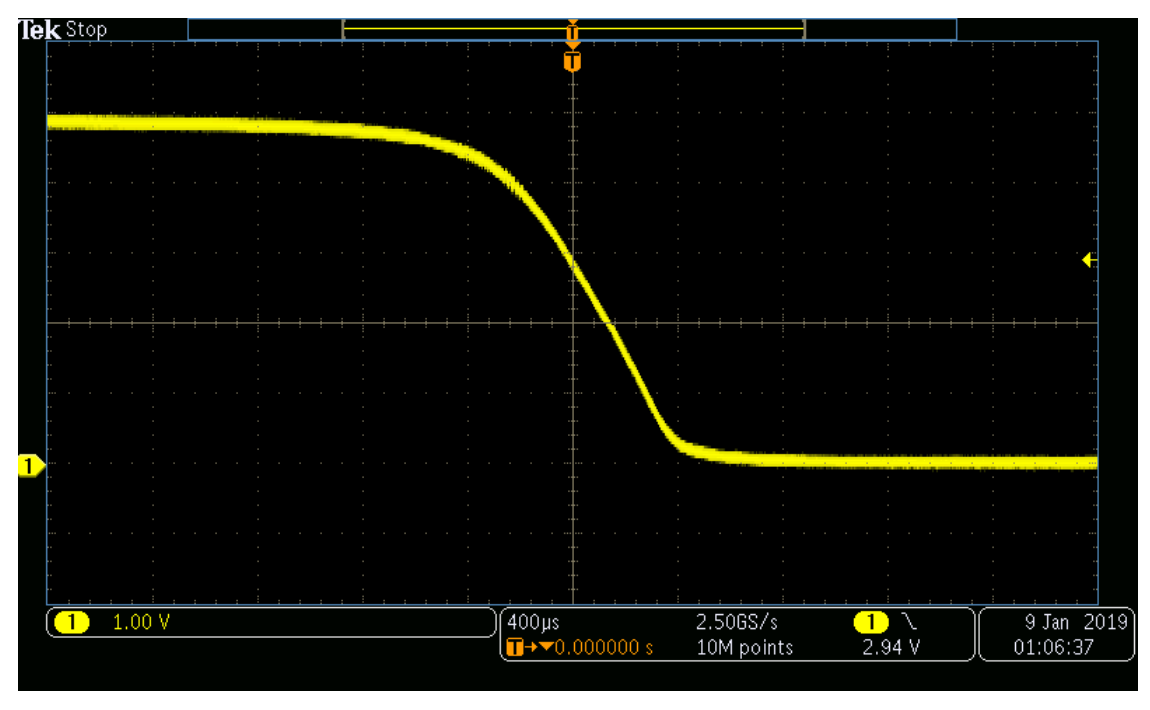

**Figure 18. Start-up 40 V<sub>IN</sub> With Fully Loaded Output** 

<span id="page-18-1"></span>For tests shown in [Figure](#page-18-0) 17 and [Figure](#page-18-1) 18, 20 V or 40 V was applied to the input and then disconnected. The output was loaded with 10 A on the output. Note that those currents do not include the 0.1-A pre-load. *Test Setup and Results* 

#### **3.2.9 Component Stresses**

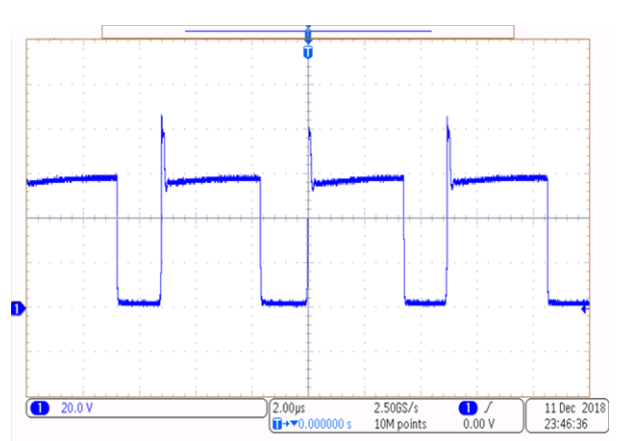

<span id="page-19-0"></span>**Figure 19. Voltage Stress on Main Switching MOSFET (Q1)**

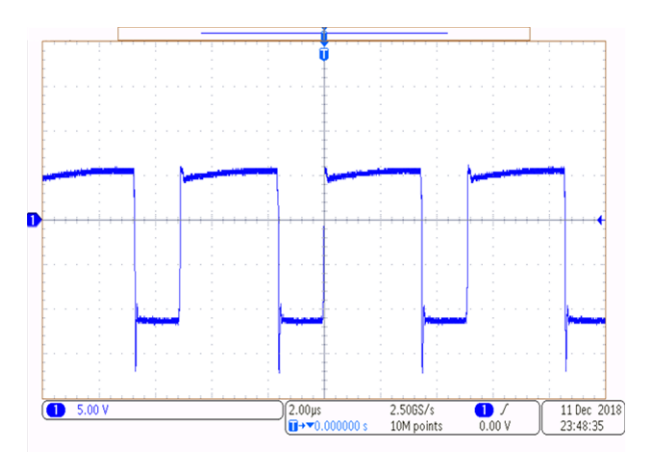

**Figure 20. Output Diode Stress (D2)**

<span id="page-19-1"></span>For the test in [Figure](#page-19-0) 19 and [Figure](#page-19-1) 20, 40 V was applied to the input and 10 A was drawn from the output. For the output diode stress, the voltage was measured with respect to ground so the output voltage would have to be added to show the true stress on the output diode.

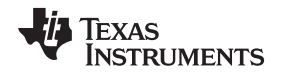

[www.ti.com](http://www.ti.com) *Board Layout*

#### <span id="page-20-0"></span>**4 Board Layout**

Care was taken in the layout to ensure that high current path lengths were minimized as well as providing multiple layers for high current input/outputs. Signals were kept to the top layer, except when it was necessary to use the bottom layer. Internal layers were used for creating large planes for input/output current as well as the switch nodes of the topology. Areas that dissipate large amounts of power such as the RCD clamp and the sense resistors were placed on large copper planes in order to allow the thermal properties of the parts to keep the temperature down as much as possible. Care was also taken to have the high switching current path short. The switching current path starts at the input capacitors, through the transformer into the MOSFET, and then finally through the sense resistors and back into the input capacitors. On the secondary side the high switching current path is from the ground of the output capacitors, through the transformer, and then to the output.

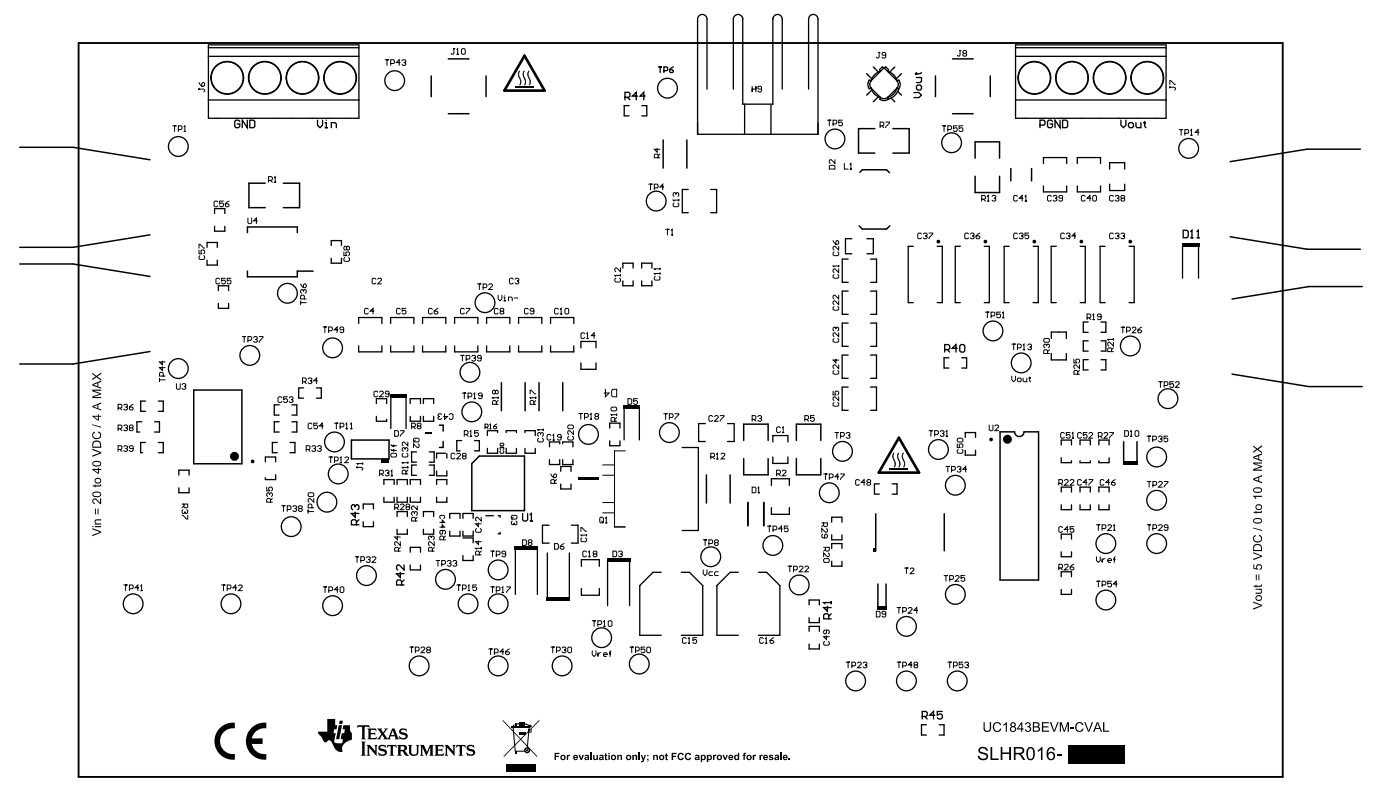

<span id="page-20-1"></span>**Figure 21. Top Overlay**

 $\bullet$ 

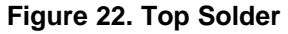

<span id="page-21-1"></span><span id="page-21-0"></span>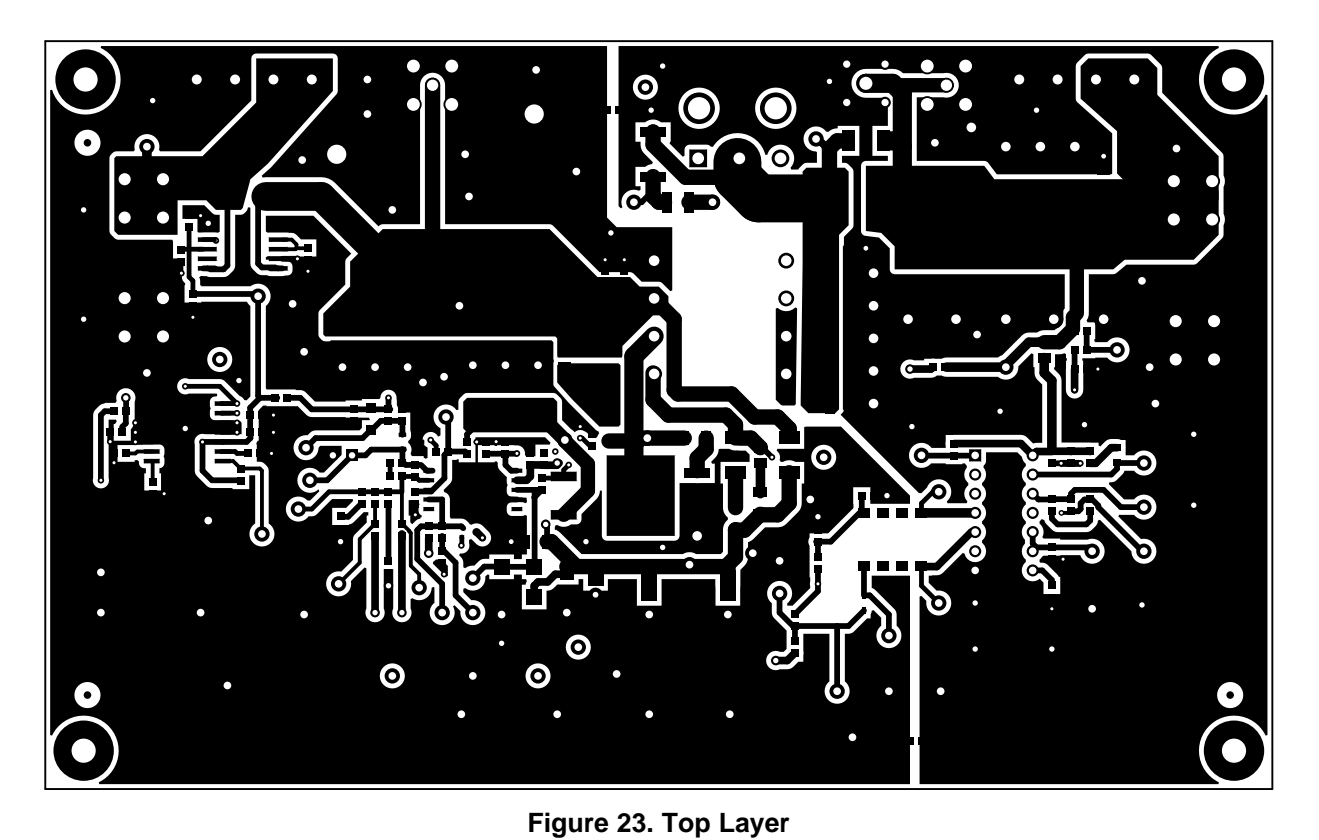

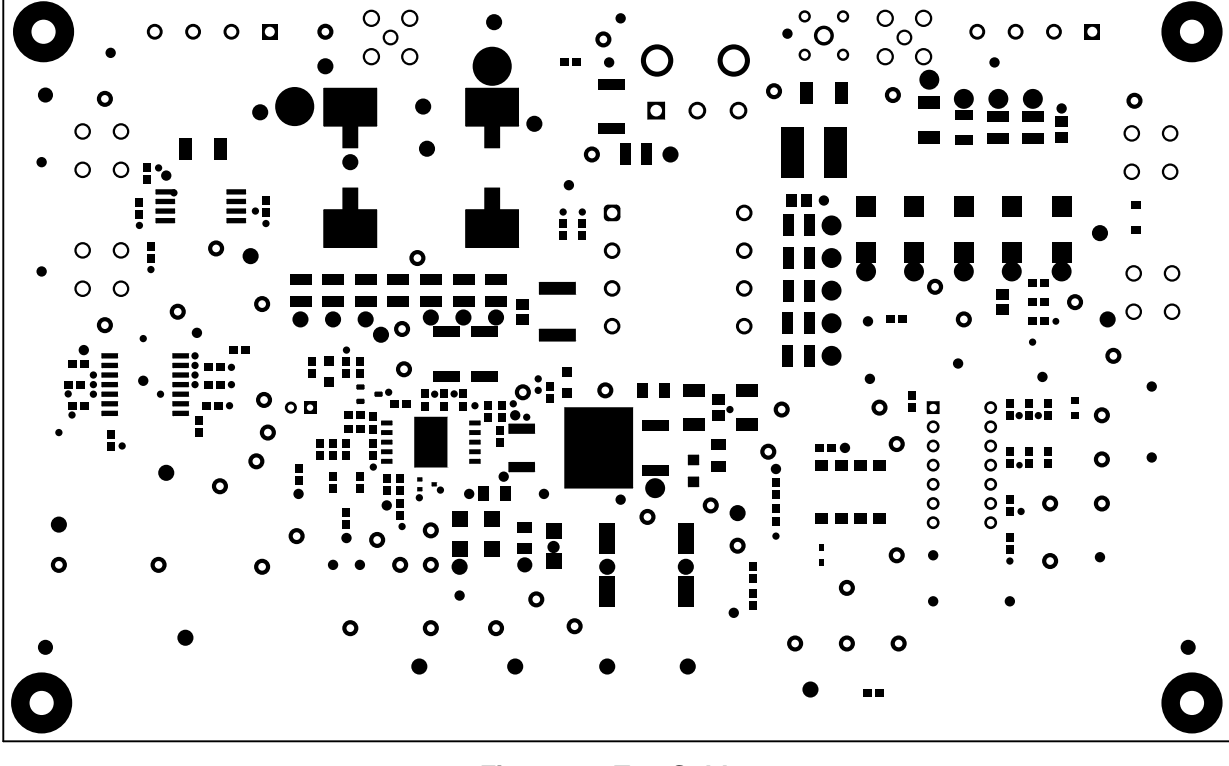

 $\Omega$  $\circ$ O O

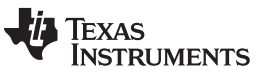

 $\circ$ C

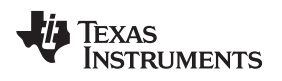

[www.ti.com](http://www.ti.com) *Board Layout*

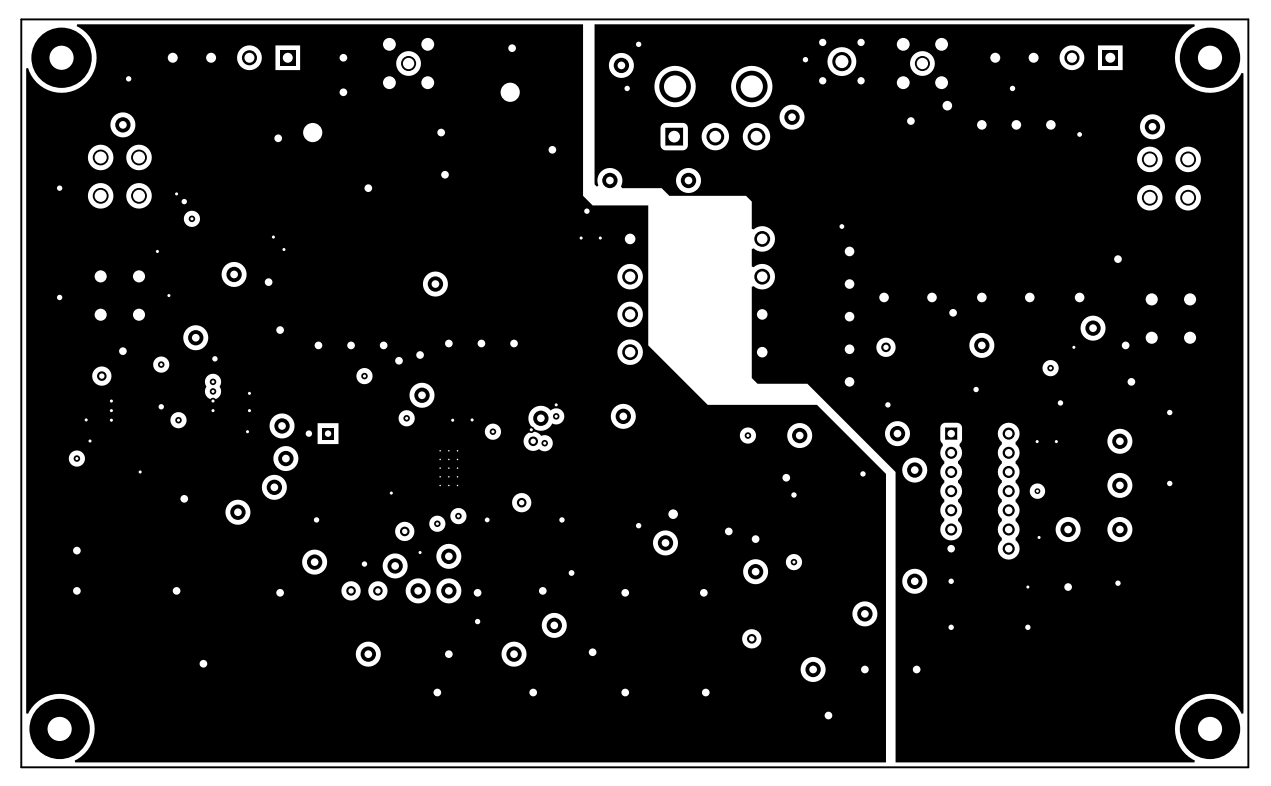

**Figure 24. Signal Layer 1**

<span id="page-22-0"></span>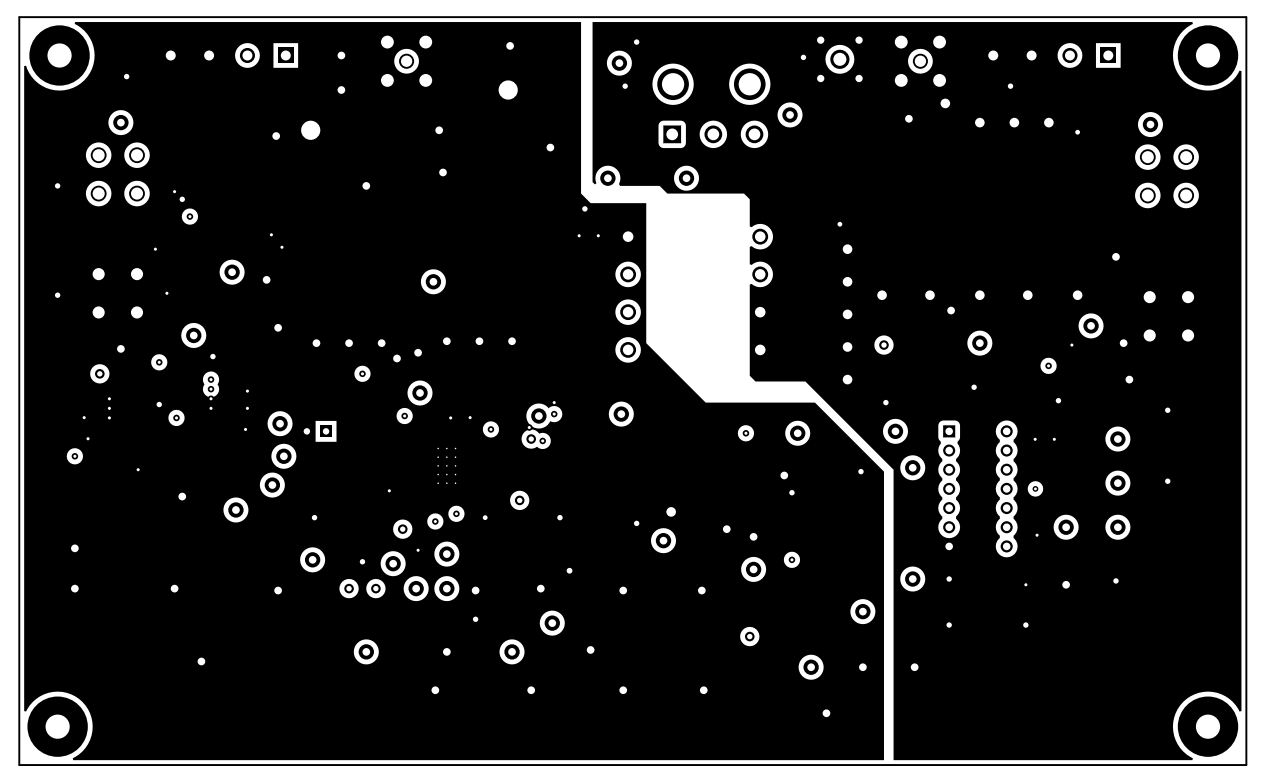

<span id="page-22-1"></span>**Figure 25. Signal Layer 2**

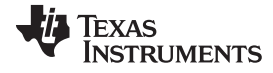

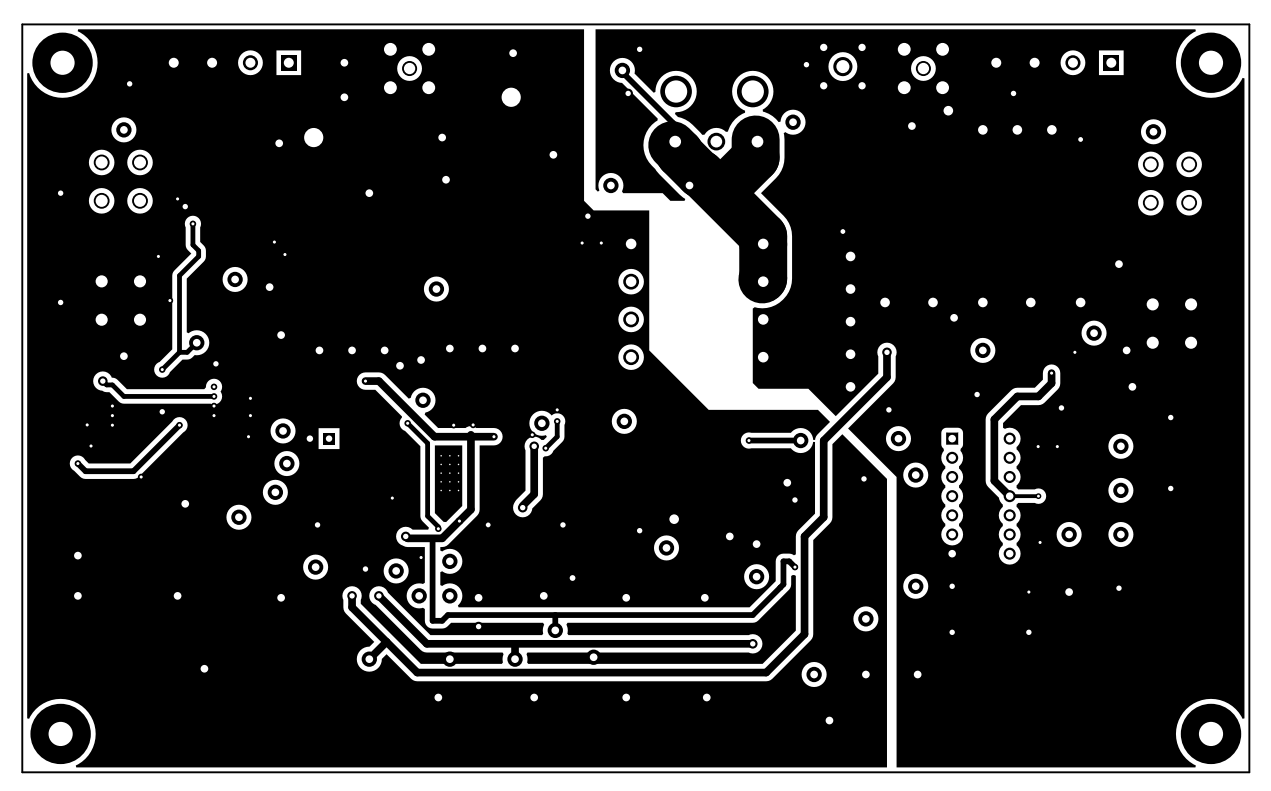

**Figure 26. Bottom Layer**

<span id="page-23-0"></span>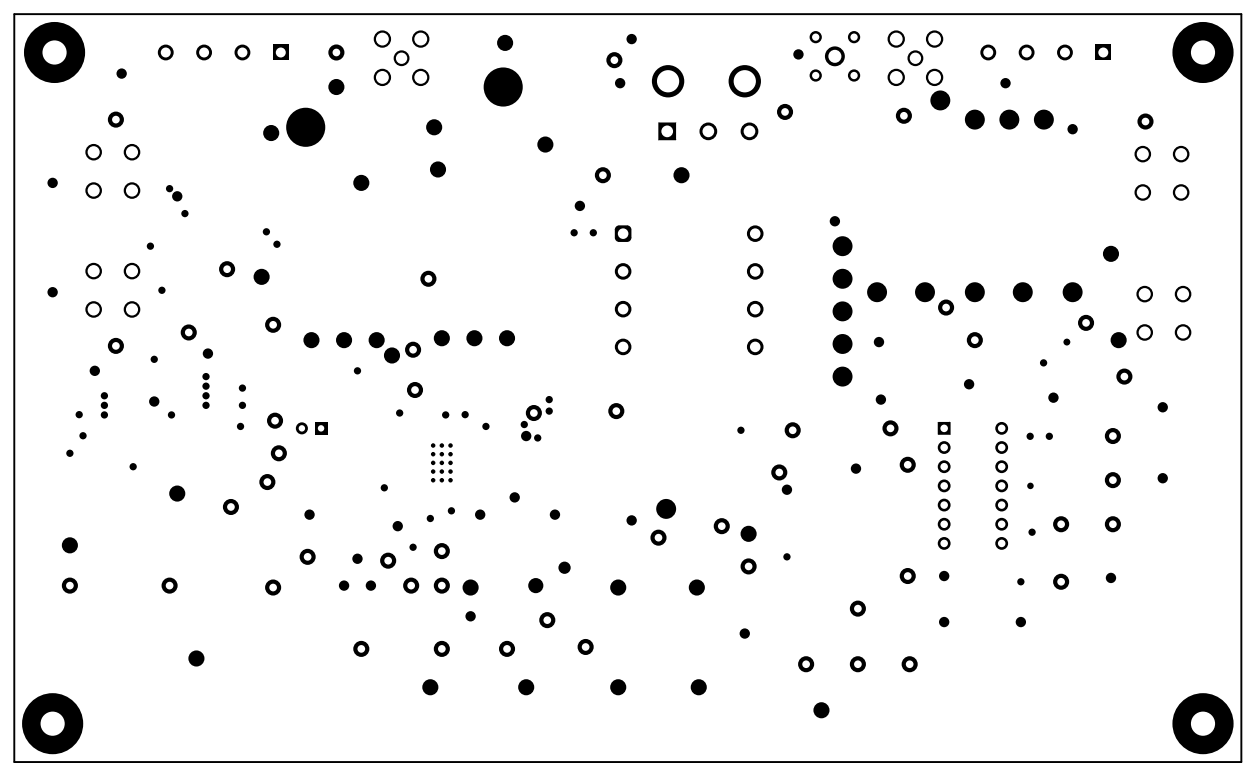

# <span id="page-23-1"></span>**Figure 27. Bottom Solder**

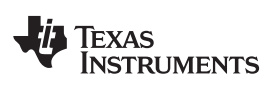

<span id="page-24-0"></span>**Figure 28. Bottom Overlay**

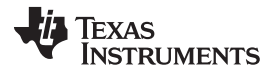

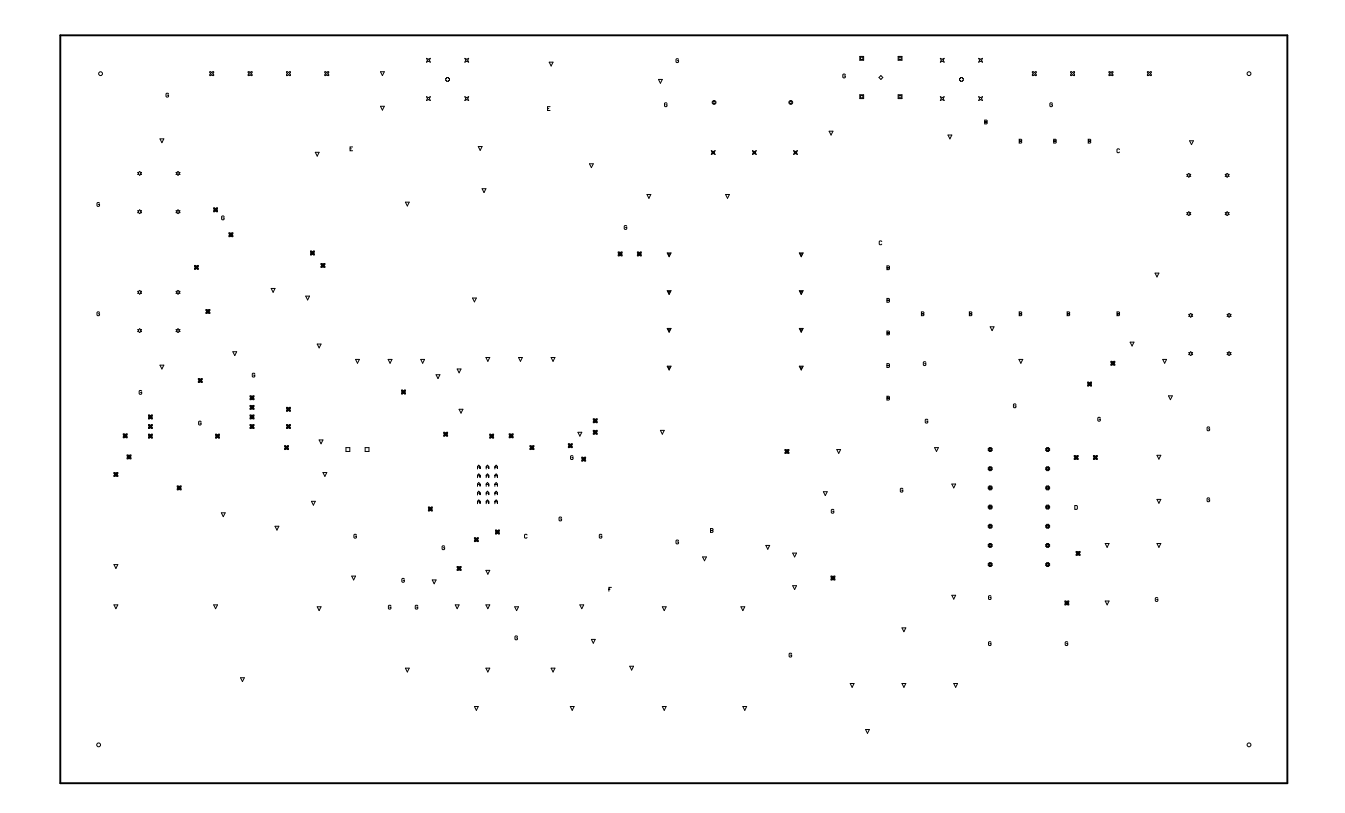

| Symbol | Quantity                | <b>Finished Hole Size</b> | Plated     | <b>Hole Type</b> | <b>Drill Layer Pair</b> | <b>Hole Tolerance</b> |
|--------|-------------------------|---------------------------|------------|------------------|-------------------------|-----------------------|
| A      | 15                      | 7.87mil (0.200mm)         | PTH        | Round            | Top Layer Bottom Layer  |                       |
| D      | 1                       | 15 00mil (0.381mm)        | PTH        | Round            | Top Laver Bottom Laver  |                       |
| ×      | 45                      | 16.00mil (0.406mm)        | PTH        | Round            | Top Laver Bottom Laver  |                       |
| c      | 3                       | 25.00mii (0.635mm)        | PTH        | Round            | Top Layer Bottom Layer  |                       |
| G      | 35                      | 28.00mii (0.711mm)        | PTH        | Round            | Top Layer Bottom Layer  |                       |
| F      | 1                       | 30.00mil (0.762mm)        | PTH        | Round            | Top Layer Bottom Layer  |                       |
| □      | $\overline{a}$          | 33.47mil (0.850mm)        | PTH        | Round            | Top Layer Bottom Layer  |                       |
| ▣      | 4                       | 38.00mil (0.965mm)        | PTH        | Round            | Top Layer Bottom Layer  |                       |
| ۰      | 14                      | 39.37mil (1.000mm)        | PTH        | Round            | Top Laver Bottom Laver  |                       |
| ᢦ      | 85                      | 40.00mii (1.016mm)        | PTH        | Round            | Top Layer Bottom Layer  |                       |
| в      | 15                      | 50.00mil (1.270mm)        | PTH        | Round            | Top Layer Bottom Layer  |                       |
| జ      | 8                       | 52.00mil (1.321mm)        | PTH        | Round            | Top Layer Bottom Layer  |                       |
| ▼      | 8                       | 55.12mil (1.400mm)        | PTH        | Round            | Top Layer Bottom Layer  | $+1.13$ mil           |
| ٥      | $\overline{\mathbf{2}}$ | 59.06mil (1.500mm)        | PTH        | Round            | Top Laver Bottom Laver  |                       |
| x      | 3                       | 61 02mii (1 550mm)        | PTH        | Round            | Top Layer Bottom Layer  |                       |
| ✿      | 16                      | 62 99mil (1 600mm)        | PTH        | Round            | Top Layer Bottom Layer  | +3 94mil/ 0.00mil     |
| ¤      | 8                       | 66.93mil (1.700mm)        | <b>PTH</b> | Round            | Top Layer Bottom Layer  |                       |
| ◇      | 1                       | 68.00mii (1.727mm)        | PTH        | Round            | Top Laver Bottom Laver  |                       |
| E      | 2                       | 100.00mii (2.540mm)       | PTH        | Round            | Top Layer Bottom Layer  |                       |
| O      | $\overline{2}$          | 116 00mil (2 946mm)       | PTH        | Round            | Top Layer Bottom Layer  |                       |
| o      | 4                       | 125.98mil (3.200mm)       | PTH        | Round            | Top Layer Bottom Layer  |                       |
|        | 274 Total               |                           |            |                  |                         |                       |

<span id="page-25-0"></span>**Figure 29. Drill Drawing**

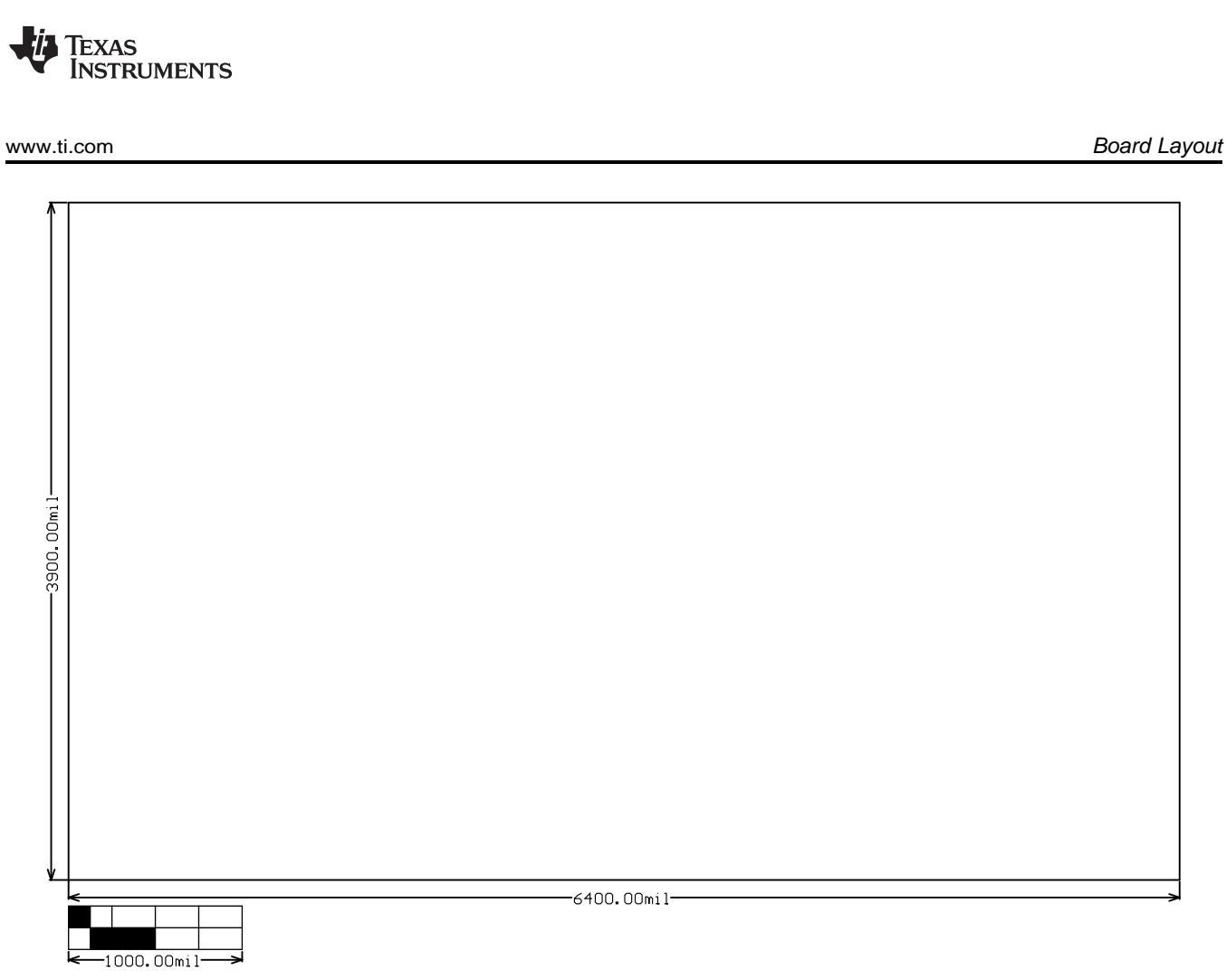

<span id="page-26-0"></span>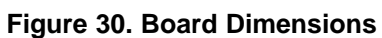

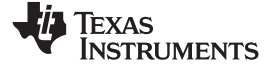

*Schematics and Bill of Materials* [www.ti.com](http://www.ti.com)

# **5 Schematics and Bill of Materials**

This section presents the UC1843BEVM-CVAL schematics and bill of materials.

# *5.1 Schematics*

<span id="page-27-0"></span>The following figures show the UC1843BEVM-CVAL schematic.

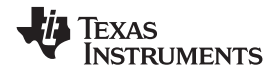

[www.ti.com](http://www.ti.com) *Schematics and Bill of Materials*

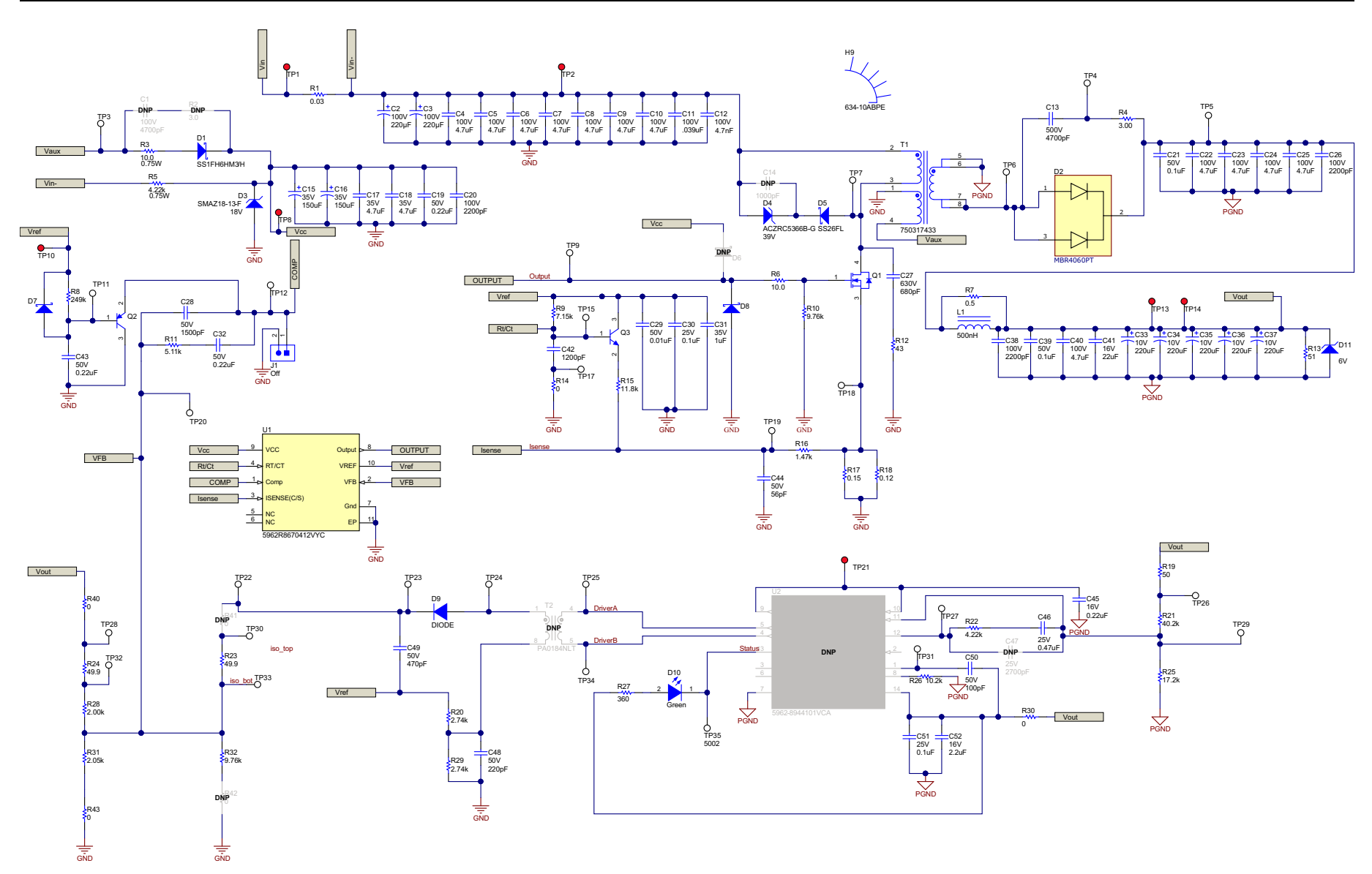

<span id="page-28-0"></span>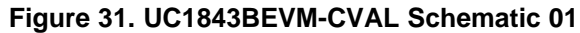

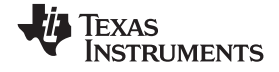

#### *Schematics and Bill of Materials* [www.ti.com](http://www.ti.com)

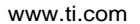

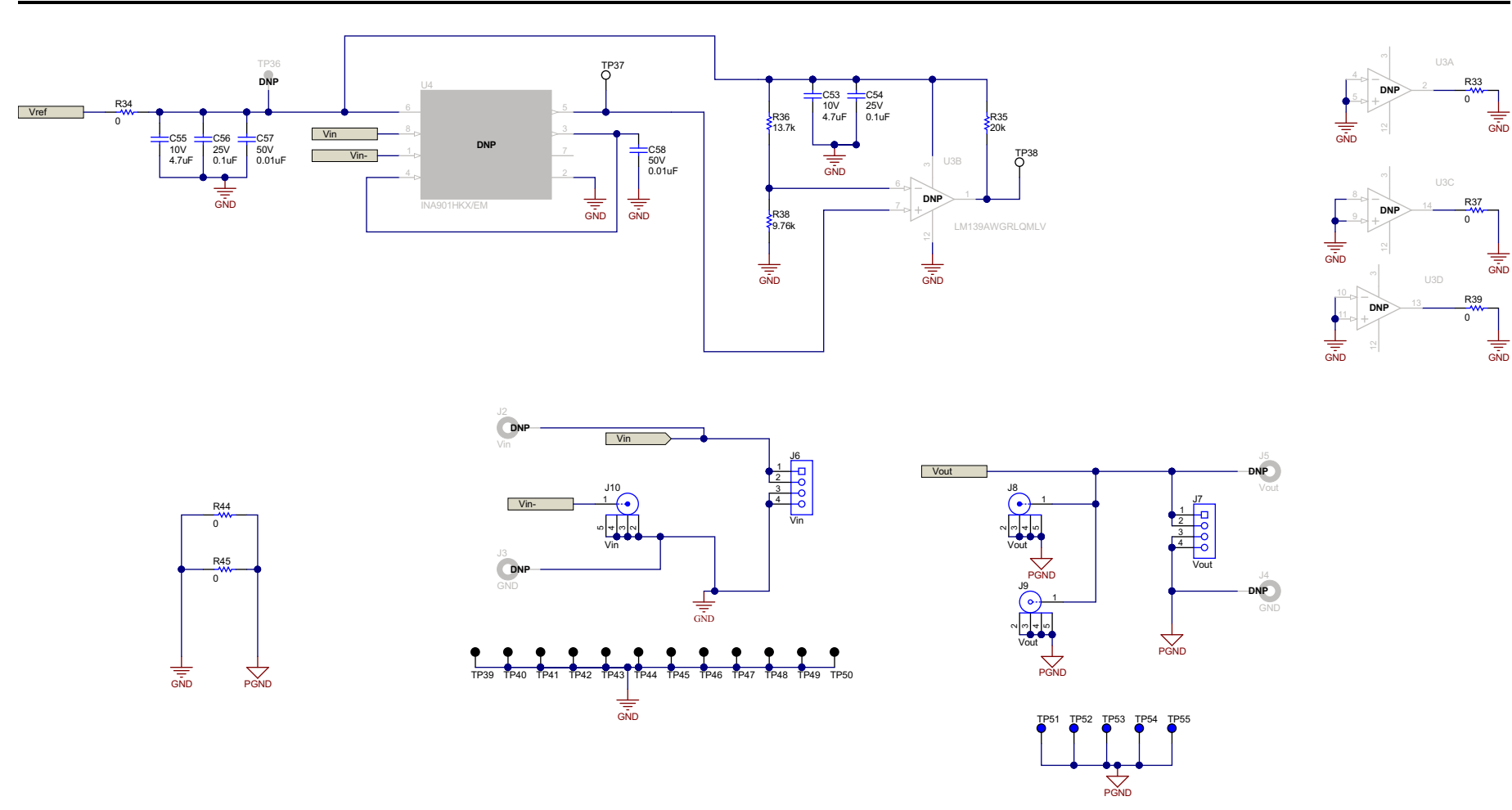

<span id="page-29-0"></span>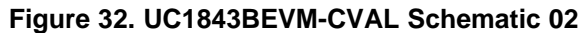

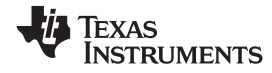

[www.ti.com](http://www.ti.com) *Schematics and Bill of Materials*

# *5.2 Bill of Materials*

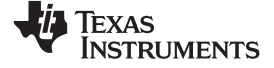

#### *Schematics and Bill of Materials* [www.ti.com](http://www.ti.com)

# **Table 9. Bill of Materials**

<span id="page-31-0"></span>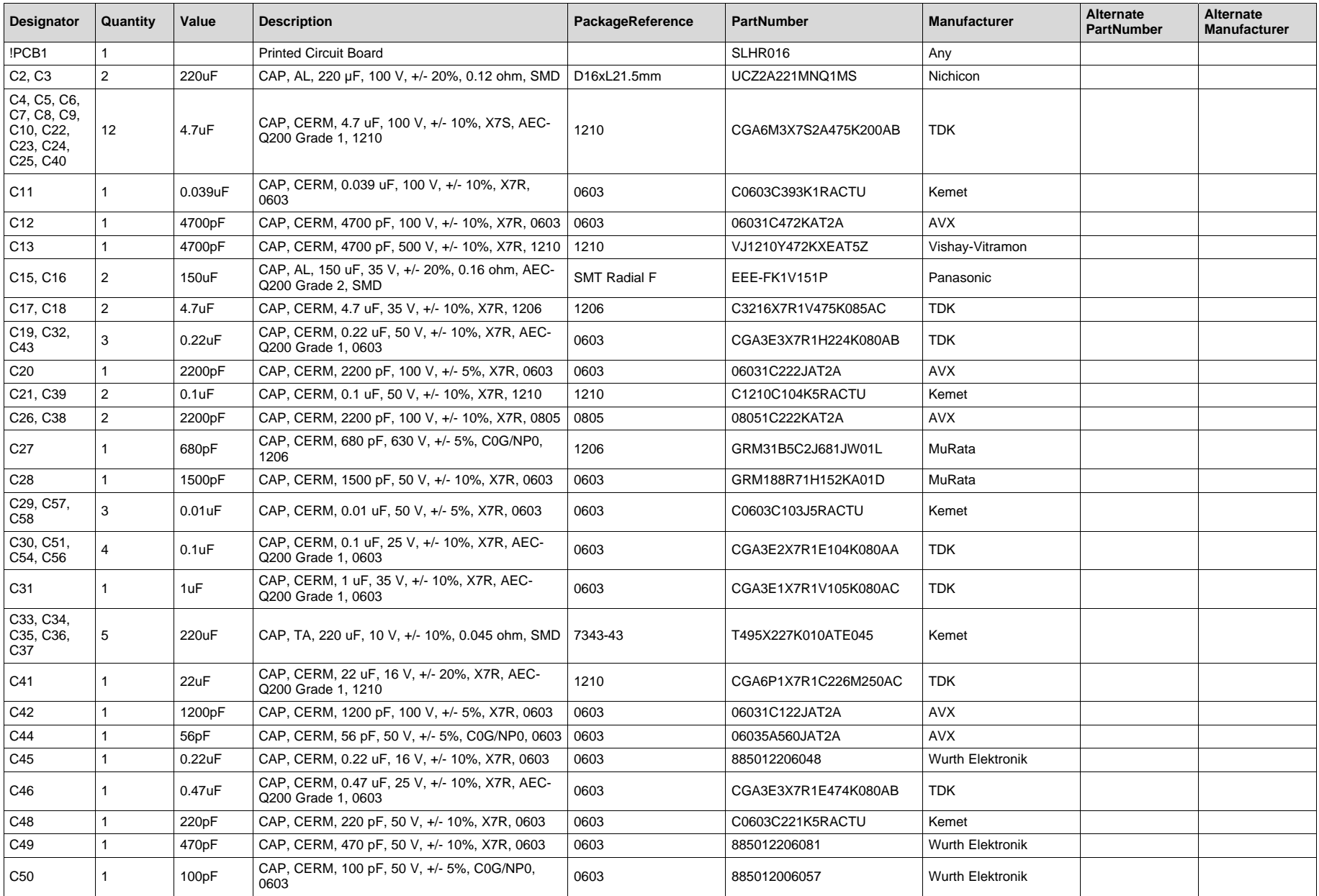

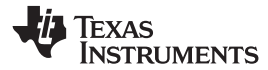

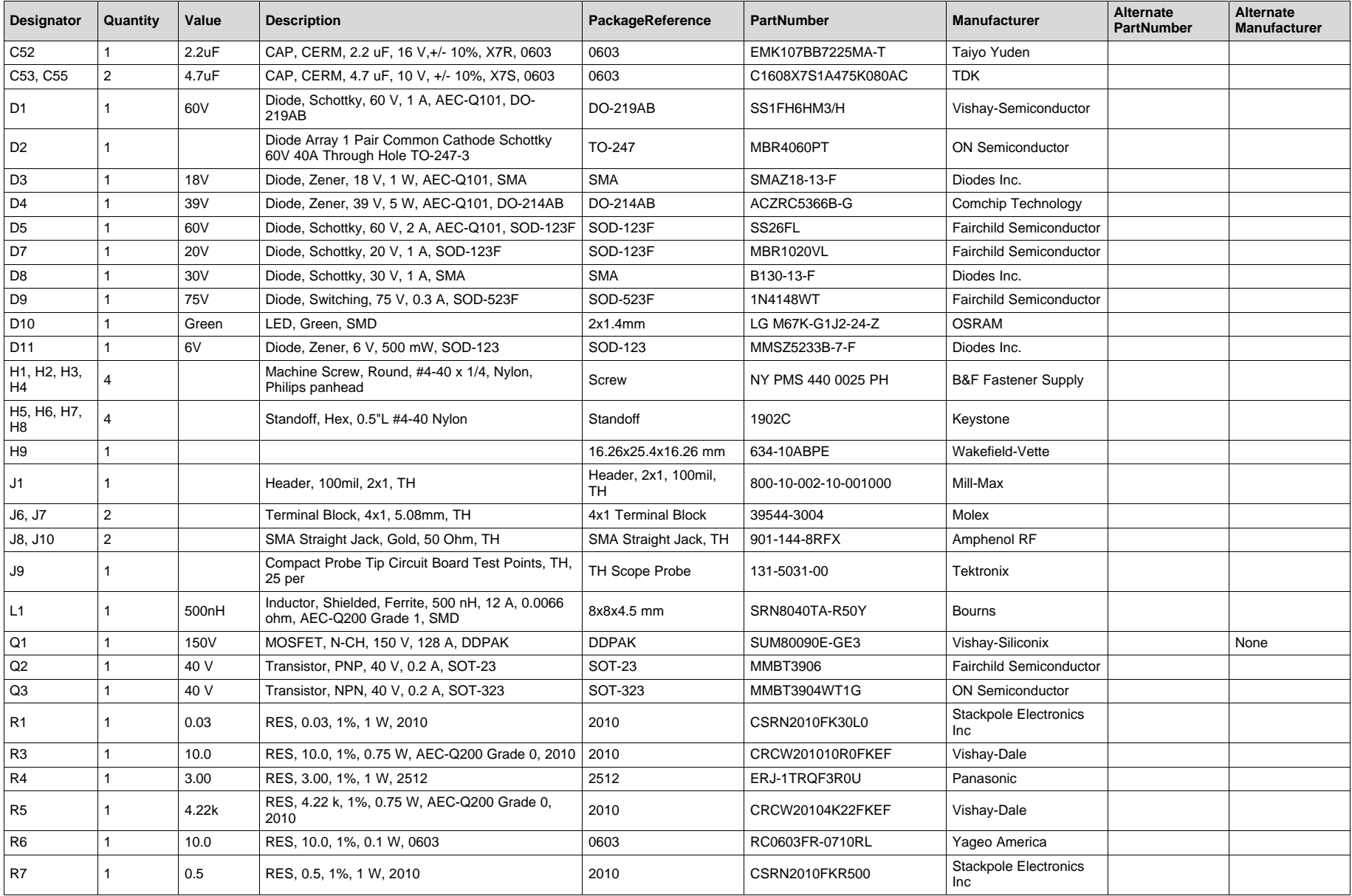

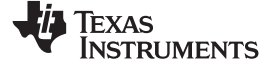

*Schematics and Bill of Materials* [www.ti.com](http://www.ti.com)

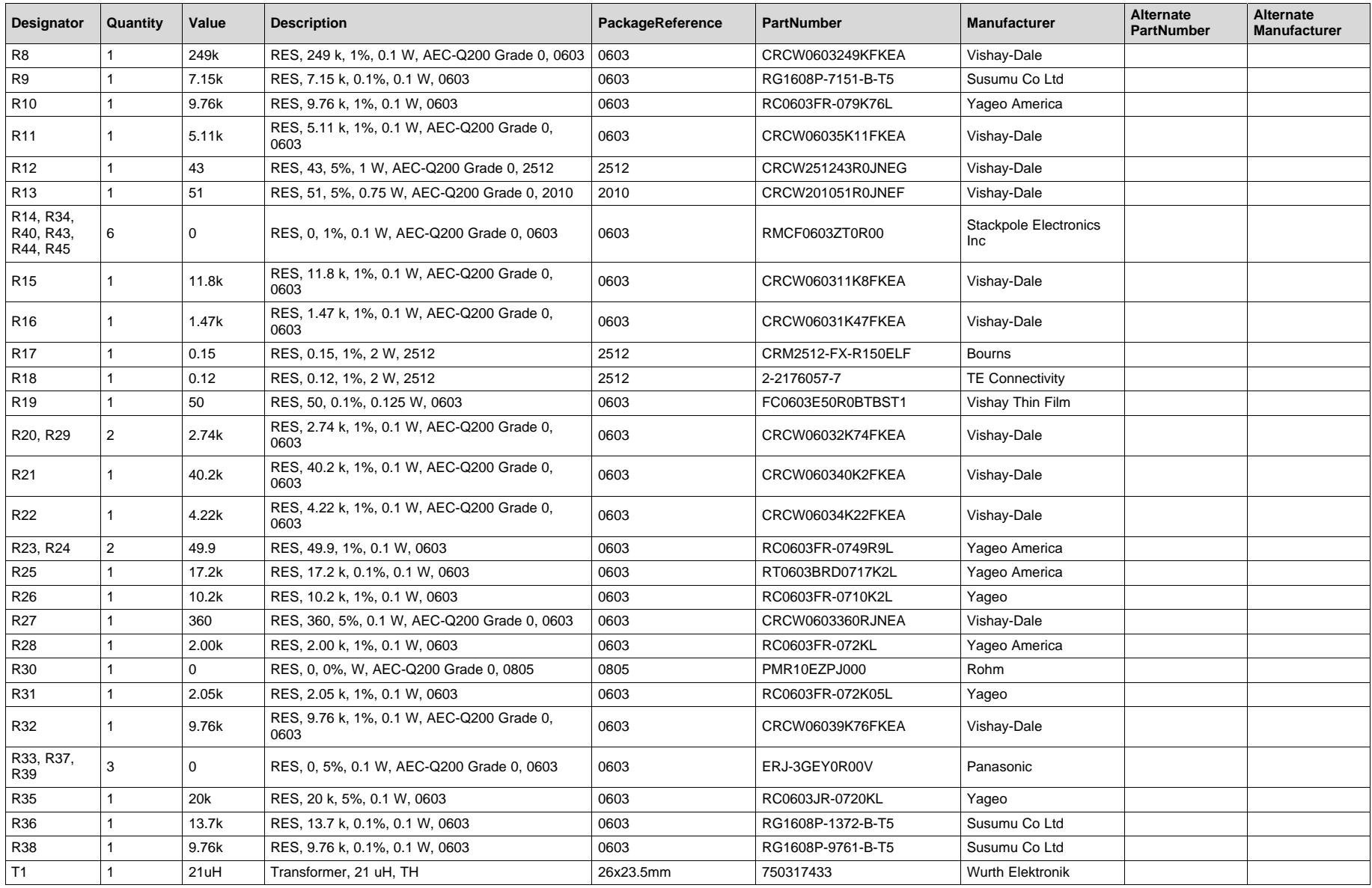

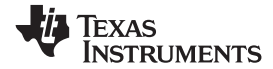

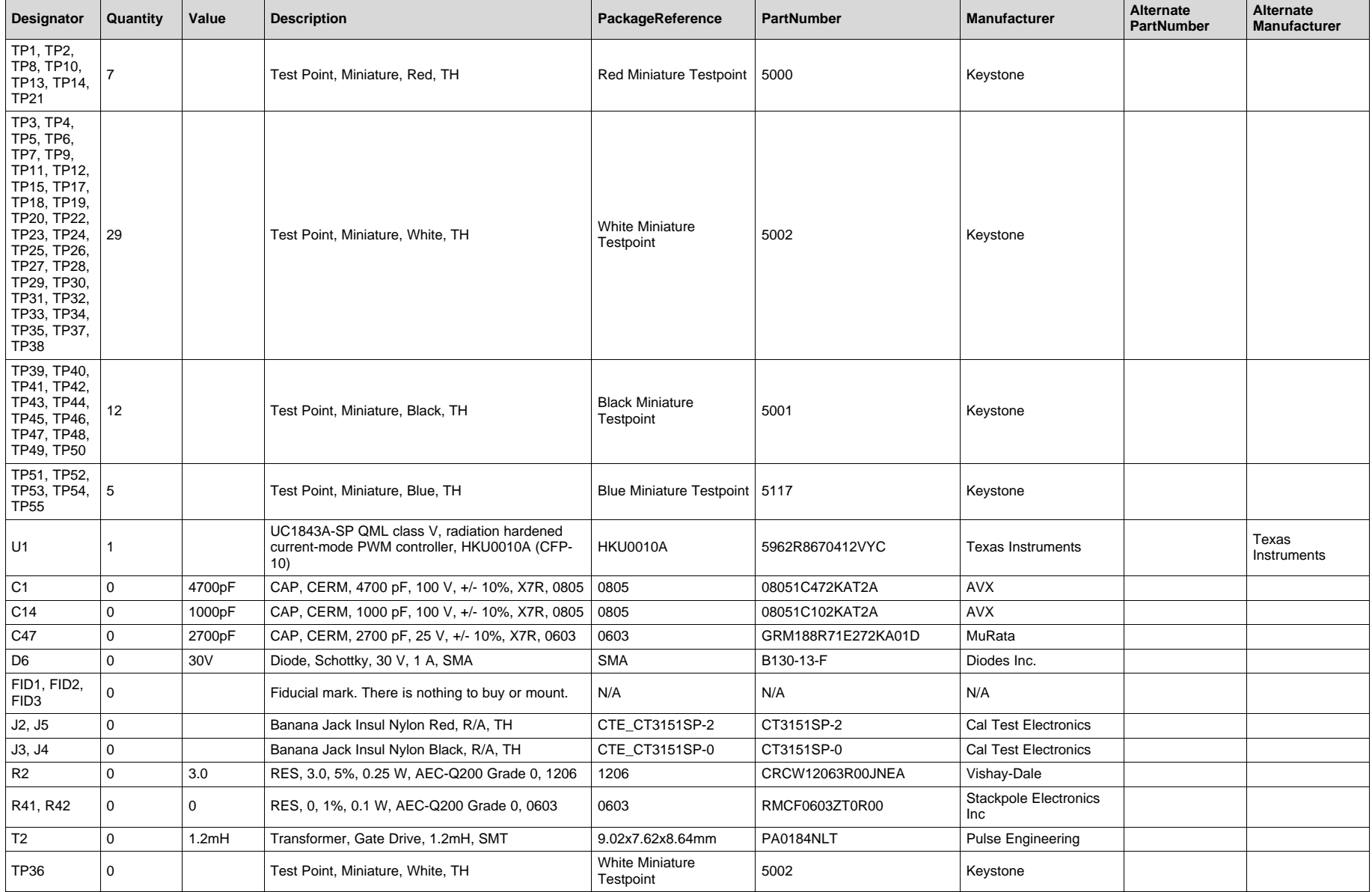

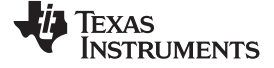

*Schematics and Bill of Materials* [www.ti.com](http://www.ti.com)

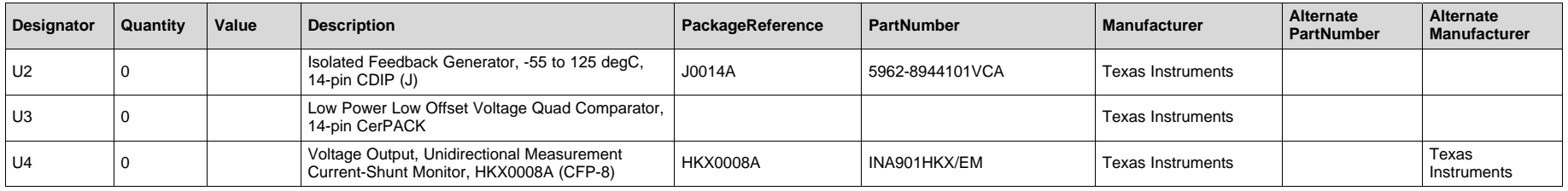

#### **IMPORTANT NOTICE AND DISCLAIMER**

TI PROVIDES TECHNICAL AND RELIABILITY DATA (INCLUDING DATASHEETS), DESIGN RESOURCES (INCLUDING REFERENCE DESIGNS), APPLICATION OR OTHER DESIGN ADVICE, WEB TOOLS, SAFETY INFORMATION, AND OTHER RESOURCES "AS IS" AND WITH ALL FAULTS, AND DISCLAIMS ALL WARRANTIES, EXPRESS AND IMPLIED, INCLUDING WITHOUT LIMITATION ANY IMPLIED WARRANTIES OF MERCHANTABILITY, FITNESS FOR A PARTICULAR PURPOSE OR NON-INFRINGEMENT OF THIRD PARTY INTELLECTUAL PROPERTY RIGHTS.

These resources are intended for skilled developers designing with TI products. You are solely responsible for (1) selecting the appropriate TI products for your application, (2) designing, validating and testing your application, and (3) ensuring your application meets applicable standards, and any other safety, security, or other requirements. These resources are subject to change without notice. TI grants you permission to use these resources only for development of an application that uses the TI products described in the resource. Other reproduction and display of these resources is prohibited. No license is granted to any other TI intellectual property right or to any third party intellectual property right. TI disclaims responsibility for, and you will fully indemnify TI and its representatives against, any claims, damages, costs, losses, and liabilities arising out of your use of these resources.

TI's products are provided subject to TI's Terms of Sale ([www.ti.com/legal/termsofsale.html\)](http://www.ti.com/legal/termsofsale.html) or other applicable terms available either on [ti.com](http://www.ti.com) or provided in conjunction with such TI products. TI's provision of these resources does not expand or otherwise alter TI's applicable warranties or warranty disclaimers for TI products.

> Mailing Address: Texas Instruments, Post Office Box 655303, Dallas, Texas 75265 Copyright © 2019, Texas Instruments Incorporated